# BLAST Scoring Parameters

E. Michael Gertz

March 16, 2005 <sup>\*</sup>

# Contents

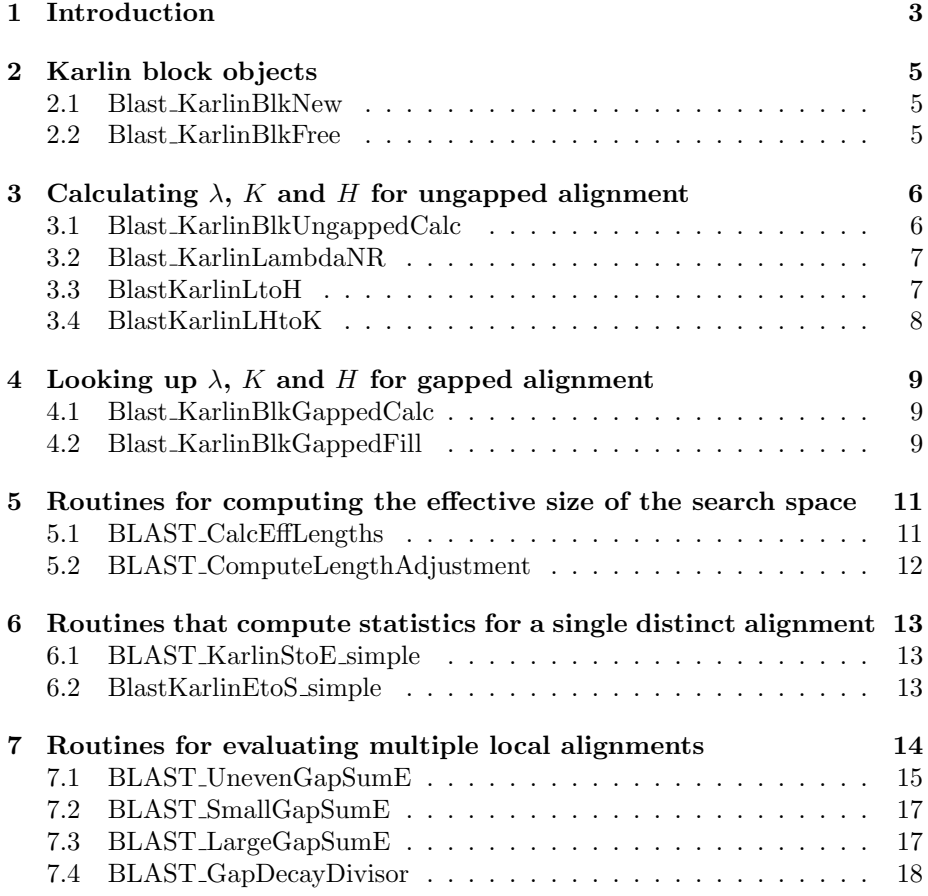

<sup>∗</sup>Revised Apr 4, 2006

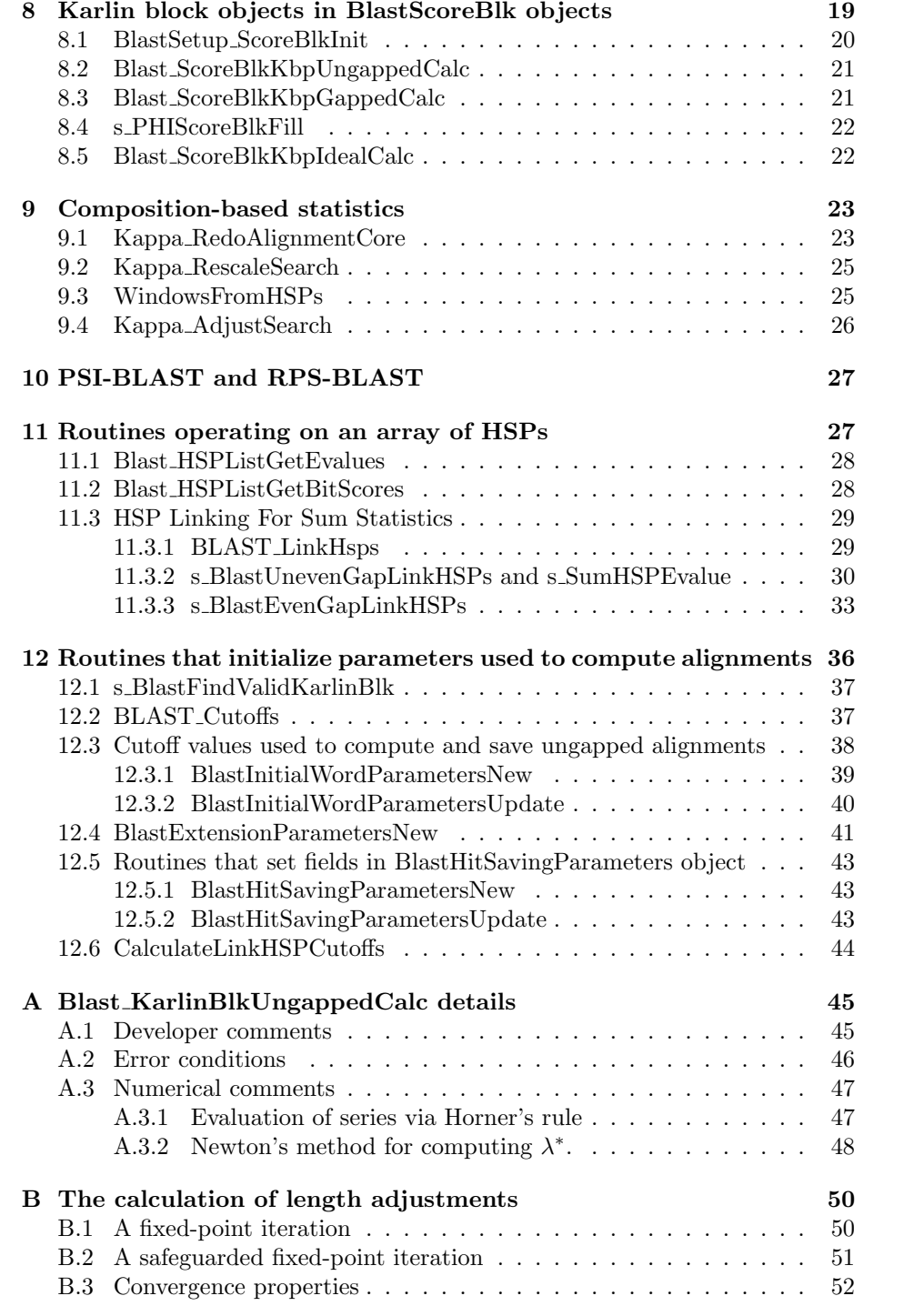

# 1 Introduction

BLAST is a tool that is used to align biological sequences. In its most basic form, BLAST finds local alignments of a query amino acid or nucleotide sequence to another amino acid or nucleotide sequence, known as a subject sequence. Most commonly, a single BLAST run finds local alignments of a query sequence to a database of subject sequences.

An alignment may or may not contain gaps, depending on the type of BLAST search that is performed. A search for an alignment that may contain gaps is known as a gapped search. An optimal alignment that results from a gapped search may happen to not involve any gaps. Nonetheless, the result of a gapped search is known as a gapped alignment. Similarly, an ungapped search finds alignments that must not contain gaps, and such alignments are known as ungapped alignments. The terms gapped and ungapped are used frequently in describing the operation of BLAST, and the meaning should be clear from context.

Every alignment computed by BLAST has a similarity score associated with it. A BLAST search uses a matrix that associates every pair of matched or mismatched characters in an alignment with a score. For an ungapped alignment, the scoring matrix suffices to determine a score. For alignments that contain gaps, three additional parameters are required:

- gap open the penalty for opening a gap;
- gap extend the penalty for extending an open gap by a single amino acid or nucleotide; and
- decline align the penalty for declining to align two characters in a gap region.

The decline align parameter is currently always set to an effectively infinite value, disabling its use. The purpose of this parameter is discussed in Altschul [3].

Karlin-Altschul parameters are used by BLAST to evaluate the significance of high-scoring alignments. Some BLAST programs evaluate the significance of each distinct alignment separately, but others evaluate the significance of several distinct alignments taken together as a linked set. The expected value  $(E$ -value) of a single distinct alignment may be calculated by the formula

$$
E = Kmne^{-\lambda S},\tag{1}
$$

where K and  $\lambda$  are Karlin-Altschul parameters and m and n are the effective lengths (defined later) of the query sequence and database, respectively. Karlin and Altschul [10] and Dembo, Karlin and Zeitouni [8] discuss the motivation for formula (1). Separate sets of Karlin-Altschul parameters are used to evaluate the significance of gapped and ungapped alignments. We defer discussion of evaluating the significance of multiple distinct alignments to section 7.

An alignment is less likely to start near the right edge of a sequence than it is to start away from that edge. To compensate for this effect, equation (1) uses the *effective lengths* of the query and database sequences, rather than their

actual lengths. Effective lengths, and how they are calculated, are discussed in section 5 of this document, in Altschul and Gish [5] and in Altschul et al. [4].

The values K and  $\lambda$  are also used to compute normalized scores, which are used to compare the scores of alignments computed using different scoring systems. One common form of normalized score is the bit score, calculated by the formula

$$
S_B = (\lambda S - \ln K) / \ln 2. \tag{2}
$$

Less common, but also used, is the *nat score*, computed by the formula

$$
S_N = \lambda S - \ln K.
$$

For ungapped alignments, Karlin-Altschul parameters may be explicitly calculated. For gapped alignments, they must be obtained by simulation using random sequences of "standard" composition and a specific choice of matrix and of gap open, gap extend and decline align parameters. For this reason, BLAST calculates ungapped Karlin-Altschul parameters based on the composition of two sequences, but obtains gapped Karlin-Altschul parameters from a set of precomputed tables. Routines that adjust scoring systems for gapped alignments to account for the composition of the query and subject sequences have been developed (see section 9.)

An additional statistical parameter that is computed and saved is  $H$ , which is known as the entropy of the scoring system. For ungapped alignments,

$$
H=\lambda\sum_{i=\ell}^uiP_1(i)e^{i\lambda},
$$

where  $P_1(i)$  is the probability that score i occurs when one character of the subject sequence is aligned with one character of the query, and

$$
\ell = \min\{i \mid P_1(i) > 0\} \text{ and } u = \max\{i \mid P_1(i) > 0\}.
$$

The value H has theoretical implications but is rarely used in the BLAST code. The value is used by the BlastKarlinLHtoK routine to compute  $K$  and by the BLAST CalcEffLengths routine to compute the effective lengths of the query and database sequences.

Discussion of the BLAST algorithm is complicated by the fact that there are several types of BLAST search. For instance, blastx takes a nucleotide query, translates it in six reading frames to an amino acid sequence and aligns each frame to a protein database. PSI-BLAST aligns an amino-acid query to a protein database using a position-specific score matrix. There are many more types of search, but despite their differences they are all conducted using a similar set of concepts. So while it is important to understand the differences between the various BLAST programs, we focus on unifying concepts whenever possible.

The purpose of this document is to put in one place, for the first time, all aspects of how Karlin-Altschul statistical parameters are used in the BLAST code. Development of this document exposed several, now resolved, inconsistencies within the code, and between the code and theory. At this time, there is production BLAST code in the NCBI C toolkit and development code in the NCBI C++ toolkit. This document refers to the version of the C++ toolkit BLAST code current as of January 2005, unless otherwise noted.

# 2 Karlin block objects

The Karlin-Altschul parameters  $\lambda$ , K and H are stored in objects of datatype Blast KarlinBlk. The following definition of the Blast KarlinBlk datatype was obtained from the file blast\_stat.h.

```
typedef struct Blast_KarlinBlk {
  double Lambda;
  double K;
  double logK;
  double H;
  double paramC;
} Blast_KarlinBlk;
```
We refer to objects of type Blast\_KarlinBlk as Karlin blocks.

The Lambda, H and K fields correspond to the statistical parameters discussed in the previous section. The  $log K$  field holds the natural logarithm of  $K$ . The paramC field is used only in PHI-BLAST. (See Zhang et al. [13].) The field is set in the s PHIScoreBlkFill or Blast ScoreBlkKbpGappedCalc routine and used in the Blast HSPPHIGetEvalue routine. We do not discuss PHI-BLAST or paramC further in this document.

# 2.1 Blast KarlinBlkNew

Blast KarlinBlkNew creates and returns a new Karlin block. It is declared in blast\_stat.h with the following prototype.

```
Blast_KarlinBlk* Blast_KarlinBlkNew (void)
```
Memory for the block is allocated using calloc. Thus the various fields of the Karlin block are initialized with the bit pattern zero.

# 2.2 Blast KarlinBlkFree

Karlin blocks are deleted by the routine Blast KarlinBlkFree, which is defined in blast\_stat.c with the following prototype.

```
Blast_KarlinBlk* Blast_KarlinBlkFree(Blast_KarlinBlk* kbp)
```
The return value of this routine is always NULL.

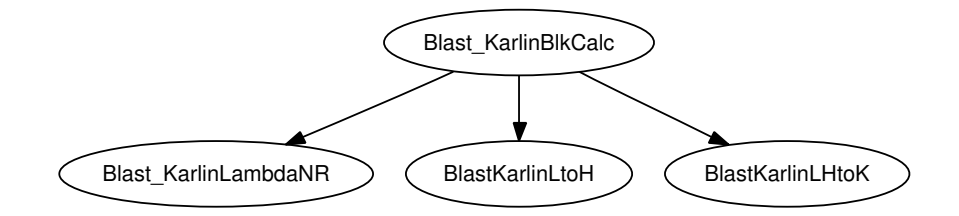

Figure 1: Blast KarlinBlkUngappedCalc invokes several computational subroutines

# 3 Calculating  $\lambda$ , K and H for ungapped alignment

The routines in this section are used to find values for the Karlin-Altschul parameters  $\lambda$ , K and H for ungapped alignments. For a theoretical discussion of the computation of these parameters, see Karlin and Altschul [10].

The parameters are calculated from a set of score frequencies, which are represented by an object of type Blast ScoreFreq. The score frequencies are based on the scoring matrix used and on the distribution of characters in the subject and query sequences. In some circumstances, the query or subject sequence is assumed to have a standard distribution of amino acids or nucleotides. In other circumstances, the actual composition of the query or subject sequence is used.

### 3.1 Blast KarlinBlkUngappedCalc

The static routine Blast KarlinBlkUngappedCalc is defined in blast stat.c with the following prototype.

```
Int2
Blast_KarlinBlkUngappedCalc(Blast_KarlinBlk* kbp,
                            Blast_ScoreFreq* sfp)
```
The definition of the routine is preceded by a lengthy developer comment that may be found in Appendix A.1.

Blast KarlinBlkUngappedCalc invokes several numerical routines (see Figure 1) to initialize the Karlin block pointed to by the function argument kbp. It calculates appropriate values of  $\lambda$ , H and K for an ungapped alignment based on the score frequencies provided by the BLAST ScoreFreq object sfp. There are conditions under which  $\lambda$ , H and K are set to -1 to indicate an error. We discuss the usual case in this subsection and defer a discussion of the error conditions to section A.2.

To simplify discussion, we introduce some notation used throughout this section. In BLAST, scores are integer-valued. Let

 $P_i(i)$  = the probability of a local alignment of length j with score i. (3)

There are only finitely many *i* for which  $P_1(i) > 0$ . Let

$$
\ell = \min\{i \mid P_1(i) > 0\} \text{ and } u = \max\{i \mid P_1(i) > 0\}. \tag{4}
$$

For theoretically valid scoring systems,  $\ell$  must be negative, and u must be positive; see Karlin and Altschul [10]. The function  $P_1(i)$  may be represented by an array p with initial index zero and length  $u - \ell + 1$  such that

$$
P_1(i) = p[i - \ell].\tag{5}
$$

The Blast ScoreFreq object sfp has data members that represent the values  $\ell$ , u and p. The fields are named obs min, obs max and sprob respectively. However, the pointer sprob has been manipulated so that  $\text{sprob}[\ell] = p[0].$ 

#### 3.2 Blast KarlinLambdaNR

The value of  $\lambda$  is computed by the Blast KarlinLambdaNR routine, which is declared in blast\_stat.h with the following prototype.

```
double
Blast_KarlinLambdaNR(Blast_ScoreFreq* sfp,
                     double initialLambdaGuess)
```
This routine uses a Newton-Raphson method to compute the unique positive solution to the equation

$$
\phi(\lambda) = -1 + \sum_{i=\ell}^{u} P_1(i)e^{i\lambda} = 0.
$$
\n(6)

Blast KarlinLambdaNR does not apply Newton's method to  $\phi(\lambda)$  directly, but rather invokes the NlmKarlinLambdaNR routine, which uses the algorithm given in section A.3.2 to solve equation (6).

# 3.3 BlastKarlinLtoH

The BlastKarlinLtoH routine is defined in blast stat.c with prototype

```
static double
BlastKarlinLtoH(Blast_ScoreFreq* sfp, double lambda)
```
It computes  $H$  using the formula

$$
H = \lambda \sum_{i=\ell}^{u} i P_1(i) e^{i\lambda}.
$$
 (7)

# 3.4 BlastKarlinLHtoK

The BlastKarlinLHtoK routine is defined in blast stat.c as

```
static double
BlastKarlinLHtoK(Blast_ScoreFreq* sfp,
                 double lambda, double H)
```
The computation of  $K$ , performed by BlastKarlinLHtoK, is more complex than the calculation of  $\lambda$  or H. Assume  $\ell \neq -1$  and  $u \neq 1$ ; the cases in which  $\ell = -1$ or  $u = 1$  are treated separately and are discussed below. The BlastKarlinLHtoK computes a value  $\bar{\sigma}$  that approximates the infinite sum

$$
\sigma = \sum_{j=1}^{\infty} \frac{1}{j} \left[ \sum_{i=-\infty}^{-1} P_j(i) e^{i\lambda} + \sum_{i=0}^{\infty} P_j(i) \right].
$$
 (8)

The BlastKarlinLHtoK routine computes the values of  $P_j(i)$  using the formula

$$
P_j(i) = \sum_{k=-\infty}^{\infty} P_1(k) P_{j-1}(i-k),
$$
\n(9)

which assumes that the probability of appending an item to the end of a sequence is independent of what has gone before. There are only finitely many  $i$  for which  $P_1(i) > 0$ , and thus an inductive argument using equation (9) shows that for any j, there are only finitely many i for which  $P_i(i) > 0$ . Therefore for any fixed value of  $j$ ,

$$
\sum_{i=-\infty}^{-1} P_j(i) e^{i\lambda} + \sum_{i=0}^{\infty} P_j(i)
$$

may be computed in a finite number of operations. On the other hand, the computation must approximate the sum over all  $j = 1, \ldots, \infty$ . The sum over all  $j$  is truncated when terms in the sum become sufficiently small.

Once  $\bar{\sigma}$  has been computed, K is obtained from the formula

$$
K = \frac{\delta \lambda \exp(-2\bar{\sigma})}{H(1 - e^{-\delta \lambda})},\tag{10}
$$

where  $\delta$  is the greatest common divisor of all scores that have nonzero probability. Usually  $\delta = 1$ .

If  $u = \delta$  or  $\ell = -\delta$ , then the computation of  $\bar{\sigma}$  is not performed. If both  $u = \delta$  and  $\ell = -\delta$ , then

$$
K = [P_1(\delta) - P_1(-\delta)]^2 / P_1(-\delta).
$$

Otherwise, if  $u = \delta$  but  $\ell \neq -\delta$ , then K is calculated by the formula

$$
K = \frac{H}{\delta \lambda} (1 - e^{-\delta \lambda}).
$$
\n(11)

In the remaining case, which is that  $\ell = -\delta$  but  $u \neq \delta$ , the value of K is computed using the formula

$$
K = \frac{\lambda (1 - e^{-\delta \lambda})}{\delta H} \left( \sum_{i=\ell}^{u} i P_1(i) \right)^2.
$$
 (12)

# 4 Looking up  $\lambda$ , K and H for gapped alignment

The statistical theory for gapped alignments is not as complete as the theory for ungapped alignments. BLAST cannot calculate the Karlin-Altschul parameters, as it does for ungapped alignments, but rather looks them up in a table of precomputed values that have been obtained by simulation. (See Altschul et al. [4].)

# 4.1 Blast KarlinBlkGappedCalc

The Blast\_KarlinBlkGappedCalc routine is declared in the file blast\_stat.h with the following prototype.

```
Int2
Blast_KarlinBlkGappedCalc(
    Blast_KarlinBlk* kbp, Int4 gap_open,
    Int4 gap_extend, Int4 decline_align,
    const char* matrix_name, Blast_Message** error_return)
```
The routine invokes the Blast KarlinBlkGappedFill routine to look up Karlin-Altschul parameters. It reports diagnostic information to the user whenever the Blast KarlinkGapBlkFill routine fails.

#### 4.2 Blast KarlinBlkGappedFill

The Blast\_KarlinBlkGappedFill routine is declared in blast\_stat.h to have the following prototype.

```
Int2
Blast_KarlinBlkGappedFill(Blast_KarlinBlk* kbp,
                          Int4 gap_open,
                          Int4 gap_extend,
                          Int4 decline_align,
                          const char* matrix_name)
```
The purpose of this routine is to obtain a set of Karlin-Altschul parameters appropriate for a specific choice of matrix and specific values of gap open, gap extend and decline align.

Several named collections of parameter values, each corresponding to a particular scoring matrix, are defined in the file blast stat.c as static global variables. These global variables are values of the Karlin-Altschul parameters for different settings of gap open, gap extend and decline align. The meaning of parameters gap open, gap extend and decline align is discussed in section 1.

The Blast KarlinBlkGappedFill routine uses the value of its function argument matrix name to access a collection of parameter values corresponding to a named score matrix. Within this collection, the data representing the parameter values is stored as a two-dimensional array of double precision values. Each row of the array stores the parameter values appropriate for a particular value of the triple (gap open, gap extend, decline align). The following developer comment, found in blast\_stat.c, describes the data format in more detail.

How the statistical parameters for the matrices are stored:

The parameters are stored in a two-dimensional array double (i.e., doubles), which has as its first dimensions the number of different gap existence and extension combinations and as it's [sic] second dimension 8. The eight different columns specify:

(1) gap existence penalty (INT2 MAX denotes infinite); (2) gap extension penalty (INT2 MAX denotes infinite); (3) decline to align penalty (INT2\_MAX denotes infinite); (4)  $\lambda$ ; (5) K; (6) H; (7)  $\alpha$ ; and (8)  $\beta$ .

Note that in the developer comment the first column has index one, whereas in the C programming language the first column has index zero. The  $\alpha$  and  $\beta$  parameters mentioned in the comment are related to effective length calculations; these parameters are discussed in Altschul et al. [4] and below in section 5.2.

Blast KarlinBlkGappedFill searches the named collection for an array of scoring parameters that matches the function arguments gap-open, gap-extend and decline align. An array is considered to be a match if all the following conditions hold:

- that gap open matches the corresponding element in the array to the nearest integer;
- that gap extend matches the corresponding element in the array to the nearest integer; and
- that either decline align matches the corresponding element in the array to the nearest integer, or the element in the array is INT2 MAX, which is used to represent infinity.

If a match is found, the routine sets  $\lambda$ , H and K using the values stored in the array.

The error conditions that might occur are described in the following developer comment.

return values:

-1 if matrix name is NULL;

1 if matrix not found

2 if matrix found, but open, extend etc. values not supported.

If the routine is successful, it returns zero.

# 5 Routines for computing the effective size of the search space

An optimal alignment is less likely to start near the right edge of a sequence than it is to start away from that edge. To compensate for this effect, BLAST uses "effective lengths" of the database and query sequence when calculating statistics, rather than actual lengths. (See Altschul and Gish [5].)

Let m be the effective length of the query and  $m_a$  be its actual length. Similarly, let n be the effective length of the database and  $n_a$  be its actual length. Furthermore, let  $N$  be the number of sequences in the database. Then the effective lengths of the query and database are related to the actual lengths through the formulas

$$
m = m_a - \bar{\ell}
$$
  

$$
n = n_a - N\bar{\ell},
$$

where  $\overline{\ell}$  is a nonnegative integer known as the *length adjustment*. The effective size of the search space is the product of  $m$  and  $n$ , in other words

effective-search-space = 
$$
(m_a - \bar{\ell}) (n_a - N\bar{\ell})
$$
. (14)

# 5.1 BLAST CalcEffLengths

The BLAST\_CalcEffLengths routine is declared in the file blast\_setup.h with the following prototype.

```
Int2 BLAST_CalcEffLengths (EBlastProgramType program_number,
    const BlastScoringOptions* scoring_options,
    const BlastEffectiveLengthsParameters* eff_len_params,
    const BlastScoreBlk* sbp, BlastQueryInfo* query_info)
```
Each BLAST search has one or more query contexts. Depending on the type of search, a context may represent a distinct translation frame of the nucleotide query, a distinct strand of a double-stranded molecule or simply a distinct query sequence. In general each query context has a distinct length, and so a separate value of the length adjustment and an effective length must be calculated for each context. BLAST CalcEffLengths computes these values and stores them in the appropriate locations in the arrays eff searchsp array and length adjustments. These arrays are fields of the BlastQueryInfo object to which the function argument query info points.

For each context, the BLAST CalcEffLengths routine invokes the subroutine BLAST ComputeLengthAdjustment to compute an appropriate value for the length adjustment. If eff len params->options->searchsp eff is zero, the size of the effective search space is computed from the length adjustment using equation (14). On the other hand, if the searchsp eff field is nonzero, then its value is used for the search space size in every context and the length adjustment and search space size may not satisfy equation (14).

### 5.2 BLAST ComputeLengthAdjustment

The BLAST ComputeLengthAdjustment routine computes the adjustment to the lengths of the query and database sequences that is used to compensate for edge effects when computing  $E$ -values. The routine is declared in blast stat.h with the following prototype.

```
Int4
BLAST_ComputeLengthAdjustment(
    double K, double logK,
    double alpha_d_lambda, double beta,
    Int4 query_length, Int8 db_length, Int4 db_num_seqs,
    Int4 * length_adjustment)
```
The parameters to the routine have the following meanings:

K the statistical parameter  $K$ ;

logK the natural logarithm of  $K$ ;

- alpha d lambda the ratio of the statistical parameters  $\alpha$  and  $\lambda$  (for ungapped alignments the theoretically correct value of alpha d lambda is  $1/H$ ;
- beta the statistical parameter  $\beta$  (for ungapped alignments,  $\beta = 0$ );

query length the length of the query sequence, which we denote  $m_a$ ;

db length the length of the database, which we denote  $n_a$ ;

 $db_{num\_seqs}$  the number of sequences in the database, which we denote  $N$ ; and

length adjustment the computed value of the length adjustment, which we denote  $\overline{\ell}$ .

The computed length adjustment  $\overline{\ell}$  is an integer-valued approximation to the fixed point of the function

$$
f(\ell) = \frac{\alpha}{\lambda} \ln \{ K(m_a - \ell)(n_a - N\ell) \} + \beta,
$$

The computed value  $\bar{\ell}$  is always an integer smaller than the fixed point of  $f(\ell)$ . Usually, it will be the largest such integer. However,  $\ell$  is also restricted to satisfy the inequality

$$
K(m_a - \overline{\ell}) (n_a - N\overline{\ell}) \ge \max(m_a, n_a).
$$

or is zero in the extraordinary case that no positive  $\bar{\ell}$  satisfies the inequality. Moreover, an iterative method described in Appendix B is used to compute  $\overline{\ell}$ , and under unusual circumstances the iterative method does not converge.

The routine returns zero if  $\bar{\ell}$  is known to be the largest integer less than the fixed point of  $f(\ell)$ . Otherwise, it returns one.

# 6 Routines that compute statistics for a single distinct alignment

The following routines relate a "raw" score  $S$  to an  $E$ -value  $E$  using formula

$$
E = K m n e^{-\lambda S},
$$

where the integers  $m$  and  $n$  are the effective lengths of the query and database sequences, respectively. This formula is introduced in section 1 as equation (1). It is appropriate for evaluating the significance of a single distinct alignment only.

### 6.1 BLAST KarlinStoE simple

The BLAST\_KarlinStoE\_simple routine calculates an  $E$ -value  $E$  from a score S. The routine is defined in  $blast\_stat.c$  with the following prototype.

### double BLAST\_KarlinStoE\_simple(Int4 S, const Blast\_KarlinBlk\* kbp, Int8 searchsp)

In the notation of equation (1), searchsp is the effective search space,  $mn$ .

If any of the values  $\lambda$ , K or H is negative, then the function returns  $-1$ . Otherwise, it returns  $E$ , as computed by the formula

$$
E = \text{searchsp} \times \exp\left(-\lambda S + \ln(K)\right). \tag{15}
$$

The value of  $\ln(K)$  is not computed by BLAST KarlinStoE simple. Instead, the cached value kbp->logK is used.

# 6.2 BlastKarlinEtoS simple

BlastKarlinEtoS\_simple computes a score  $S$  from an  $E$ -value  $E$ . This static routine is declared in the file blast\_stat.c with the following prototype.

```
static Int4
BlastKarlinEtoS_simple(double E, const Blast_KarlinBlk* kbp,
                       double searchsp)
```
In the notation of equation  $(1)$ , the value of searchsp is  $mn$ .

This routine may be used to compute the minimum score a distinct alignment must attain to be assigned an  $E$ -value no larger than  $E$ . Thresholds used by the blast algorithm are often expressed as E-values, which are later converted to cutoff scores that are relative to a particular scoring system; see section 12 for a discussion of how this is done.

The routine uses the macro constants BLAST SCORE MIN, which is #defined in the file blast stat.h to equal INT2 MIN, and BLASTKAR SMALL FLOAT, which is #defined to be  $10^{-297}$  in blast\_stat.c. If any of the values  $\lambda$ , K or H is negative, then the routine returns the value BLAST SCORE MIN. Otherwise, it returns S, computed as follows:

$$
S = \left[ \ln \left( (K \times \text{searchsp}) / \widehat{E} \right) / \lambda \right],\tag{16}
$$

where  $\widehat{E} = \max(E, \text{BLASTKAR\_SMALL-FLOAT}).$ 

# 7 Routines for evaluating multiple local alignments

For some types of search, BLAST joins multiple distinct alignments into linked sets and evaluates the statistical significance of each set as a whole. As of January 2005, this is done for ungapped alignments and for alignments in which one or both of the sequences is translated. For ungapped alignments, linked sets are calculated as an alternative to performing a gapped alignment. For translated queries, linked sets are computed to relate significant alignments that may not be in the same translation frame.

Three rules are needed to perform linking:

- a rule for producing permissible and promising linked sets from a collection of distinct alignments;
- a rule for evaluating the significance of a proposed linked set; and
- a rule for adjusting  $E$ -values to compensate for the effect of choosing the best among linked sets of differing sizes.

Because BLAST chooses the best among collections of linked sets with a differing number of elements, multiple tests are performed. Thus, an E-value obtained from equation (1) is not an appropriate measure of significance when linking is performed, even if a linked set contains only one alignment.

Section 11.3 discusses rules for partitioning a collection of distinct alignments into linked sets. This section discusses the BLAST SmallGapSumE routine, the BLAST LargeGapSumE routine and the BLAST UnevenGapSumE routine, which are used to evaluate the statistical significance of linked sets. (See Altschul [2]; and Karlin and Altschul [11].)

Each of these routines is based on a different assumption about what restrictions are placed on the locations at which adjacent alignments may start. Placing a restriction on the number of starting positions effectively limits the maximum size of the gap between alignments. However, a zero-length gap or some overlap between alignments is permitted, so the interval of permitted starting points is always longer than the maximum gap size.

 $BLAST\_UnevenGapSumE$  computes  $E$ -values when a restriction on the number of starting points is imposed for the query sequence, and a possibly different restriction is imposed for the subject sequence. BLAST SmallGapSumE computes  $E$ -values in the special case in which the restriction is the same in both the query and the subject sequence. BLAST LargeGapSumE computes  $E$ -values based on the assumption that no restriction has been imposed on the size of a gap between adjacent alignments.

The alignments in a linked set may come from distinct query contexts (see section 8 for a discussion of query contexts). Therefore, the computed  $E$ -value is based on a sum of the scores of the HSPs, each score individually normalized in units of nats. The sum score is

$$
xsum = \sum_{i=1}^{N} (\lambda_i S_i - \ln K_i), \qquad (17)
$$

where  $S_i$  is the score of an individual alignment in the collection, and  $\lambda_i$  and  $K_i$ are the Karlin-Altschul statistical parameters appropriate for that alignment. It is convenient to allow the calling routine to compute the normalized sum score, and so the routines for computing E-values do not use Karlin-Altschul parameters directly.

The BLAST GapDecayDivisor routine, discussed in this section, is the appropriate method for obtaining weights to compensate for the effect of performing multiple tests when evaluating linked sets. See section 7.4 for further discussion.

# 7.1 BLAST UnevenGapSumE

The BLAST UnevenGapSumE routine calculates the E-value of a collection of distinct alignments. It is used to compute  $E$ -values when a restriction on the number of starting points between adjacent alignments is imposed for the query sequence, and a possibly different restriction is imposed for the subject sequence.

The function declaration, found in **blast\_stat.h**, is as follows.

```
double
BLAST_UnevenGapSumE(Int4 query_start_points,
                    Int4 subject_start_points,
                    Int2 num, double xsum,
                    Int4 query_length, Int4 subject_length,
                    Int8 searchsp_eff,
                    double weight_divisor)
```
The meaning of the various function arguments is as follows:

- query start points the number of starting points permitted in the query sequence between adjacent alignments;
- subject\_start\_points the number of starting points permitted in the subject sequence between adjacent alignments;
- num the number of distinct alignments in this collection;
- xsum the sum of the scores of these alignments, each individually normalized using appropriate values of  $\lambda$  and K (see equation (17));

query length the effective length of the query sequence;

subject\_length the effective length of the subject sequence;

searchsp eff effective size of the search space; and

weight divisor a divisor used to weight the E-value when multiple collections of alignments are being considered by the calling routine.

We represent the integers num by  $r$ , query length by  $m$ , subject length by  $n_S$ , query start points by  $g_P$  and subject start points by  $g_N$ . Let w represent the double-precision quantity weight\_divisor.

The BLAST UnevenGapSumE routine uses the following equations to compute its return value, denoted here by  $\widehat{E}_S$ .

$$
S' \leftarrow \text{xsum} - \ln(mn_S) - (r - 1)(\ln g_P + \ln g_N) - \ln(r!) \tag{18a}
$$

$$
P_S \leftarrow \text{BlastSumP}(r, S') \tag{18b}
$$

$$
E_S \leftarrow \text{searchsp\_eff} \times \text{BlastKarlinPtoE}(P_S)/(mn_S) \tag{18c}
$$

$$
E_S \leftarrow E_S/w \tag{18d}
$$

BlastSumP and BlastKarlinPtoE are routines defined in blast stat.c. According to developer comments in blast\_stat.c, for  $r \neq 1$  the BlastSumP routine approximates the value

$$
\frac{r^{r-2}}{(r-1)!(r-2)!} \int_{x \text{sum}}^{\infty} \exp(-y) \int_{0}^{\infty} x^{r-2} \exp(-\exp(x-y/r)) \, dx \, dy. \tag{19}
$$

For the special case of  $r = 1$ , the BlastSumP routine returns

$$
1 - \exp[-e^{-x\text{sum}}].\tag{20}
$$

The BlastKarlinPtoE function is defined as follows:

$$
\text{BlastKariin} \text{Pto} \text{E}(p) = \begin{cases} \text{INT4\_MIN} & \text{if } p < 0 \text{ or } p > 1; \\ \text{INT4\_MAX} & \text{if } p = 1; \text{ and } \\ -\ln(-p+1) & \text{otherwise.} \end{cases} \tag{21}
$$

The BLAST UnevenGapSumE routine treats the case  $r = 1$  specially. In this case, the E-value is

$$
\widehat{E}_S = \text{searchsp\_eff} \times \exp(-\text{xsum})/w. \tag{22}
$$

Ignoring numerical error, this value computed by this formula is the same as the value computed by the general rule (18) when  $r = 1$ . The special rule was introduced to eliminate the small differences due to numerical error that used to occur when BLAST SmallGapSumE routine, the BLAST LargeGapSumE and BLAST UnevenGapSumE were applied to the same singleton linked set.

#### 7.2 BLAST SmallGapSumE

The BLAST\_SmallGapSumE routine calculates the E-value of a collection of distinct alignments. This routine is a special case of the BLAST UnevenGapSumE routine in which the restriction on the number of starting locations permitted between adjacent alignments is the same in both the query and the subject sequence.

The following declaration is found in blast\_stat.h.

```
double
BLAST_SmallGapSumE(Int4 starting_points,
                   Int2 num, double xsum,
                   Int4 query_length, Int4 subject_length,
                   Int8 searchsp_eff,
                   double weight_divisor)
```
Each argument of BLAST SmallGapSumE corresponds exactly to a function argument of BLAST UnevenGapSumE, with one exception; the starting points argument replaces the query start points and subject start points arguments of BLAST UnevenGapSumE. The starting points argument represents the number of starting points permitted between adjacent alignments in both the query and subject sequence.

We denote the the value of the starting points argument by  $g$ , and refer to the rest of the arguments of BLAST SmallGapSumE using the notation of section 7.1. The BLAST SmallGapSumE routine uses the following equations to compute its return value, denoted here by  $E_S$ .

 $S' \leftarrow \text{xsum} - \ln(mn_S) - (r - 1)(2 \ln g) - \ln(r!)$  (23a)

$$
P_S \leftarrow \text{BlastSumP}(r, S') \tag{23b}
$$

$$
E_S \leftarrow \text{searchsp\_eff} \times \text{BlastKariin} \text{PtoE}(P_S)/(mn_S) \tag{23c}
$$

$$
\widehat{E}_S = E_S/w, \tag{23d}
$$

where BlastSumP and BlastKarlinPtoE are functions defined in blast\_stat.c that are described above by equations (19), (20) and (21).

BLAST SmallGapSumE uses the rule (22) in the special case that  $r = 1$ .

### 7.3 BLAST LargeGapSumE

The BLAST LargeGapSumE routine calculates the expected value of a collection of distinct alignments when no restriction is put on the size of the gap between

adjacent alignments. The function declaration, found in blast stat.h, is as follows.

```
double
BLAST_LargeGapSumE(Int2 num, double xsum,
                   Int4 query_length, Int4 subject_length,
                   Int8 searchsp_eff, double weight_divisor)
```
The names of the function arguments are the same as the names of the arguments to the function BLAST UnevenGapSumE, and the arguments have the same meaning. However, the query start points and subject start points arguments are present in the function BLAST UnevenGapSumE but not in the function BLAST LargeGapSumE.

We refer to the arguments of BLAST LargeGapSumE using the notation of section 7.1. The BLAST LargeGapSumE routine uses the following equations to compute its return value, denoted here by  $E_S$ .

$$
S' \leftarrow \text{xsum} - r \ln m n_S - \ln(r!) \tag{24a}
$$

 $P_S \leftarrow$  BlastSumP $(r, S')$ ) (24b)

$$
E_S \leftarrow \text{searchsp\_eff} \times \text{BlastKariin} \text{PtoE}(P_S)/(mn_S) \tag{24c}
$$

$$
\tilde{E}_S \leftarrow E_S/w, \tag{24d}
$$

where BlastSumP and BlastKarlinPtoE are routines, defined in blast\_stat.c, that are described by equations (19), (20) and (21).

BLAST LargeGapSumE uses the rule (22) in the special case that  $r = 1$ .

# 7.4 BLAST GapDecayDivisor

An algorithm that searches for a statistically significant collection of multiple distinct alignments usually chooses the most significant of several collections. One must weight the E-value of each collection to compensate for the effect of choosing the best among collections of different size. A technique for weighting  $E$ -values to compensate for this effect is described in Altschul [2]; and Karlin and Altschul [11]. The BLAST GapDecayDivisor routine computes the weights used by this technique.

The routine is defined in **blast\_stat.h** with the following prototype.

```
double BLAST_GapDecayDivisor(double decayrate,
                             unsigned nsegs)
```
Let r denote the value of the nsegs parameter,  $\alpha$  denote the value of decayrate and w denote the return value of the BLAST GapDecayDivisor routine. The return value is computed by the formula

$$
w = (1 - \alpha)\alpha^{r-1}.
$$

For a collection of size  $r$ , one should divide the E-value by  $w$  before comparing the collection with other collections. The routines BLAST SmallGapSumE, BLAST LargeGapSumE and BLAST UnevenGapSumE should each be passed the value of  $w$  in the parameter named  $weight\_divisor$  to cause this division to be performed.

For both gapped and ungapped blastn searches,  $\alpha$  is set to 0.5. For other BLAST programs,  $\alpha$  is set to 0.5 for ungapped searches and 0.1 for gapped searches. The value of  $\alpha$  is obtained from the gap decay rate field of an object of type BlastLinkHSPParameters. This field is set within the function BlastLinkHSPParametersNew when the BlastLinkHSPParameters object is first initialized. The BlastLinkHSPParametersNew routine initializes the gap decay rate field using the constant BLAST GAP DECAY RATE or the constant BLAST GAP DECAY RATE GAPPED, both of which are #defined in the file blast parameters.h.

# 8 Karlin block objects in BlastScoreBlk objects

Each BLAST search has one or more query contexts. Depending on the type of search, a context may represent a distinct translation frame of the nucleotide query, a distinct strand of a double-stranded molecule or simply a distinct query sequence. In general, each query context needs an individual set of Karlin-Altschul parameters to evaluate ungapped alignments and a different set to evaluate gapped alignments. Furthermore PSI-BLAST needs to have both the parameters for the position-specific search and parameters for the general search available. One purpose of BlastScoreBlk objects is to hold the several sets of Karlin block objects needed to perform a particular BLAST search.

Typically, Karlin blocks are accessed either through pointers passed as function arguments or through the data fields of an object of type BlastScoreBlk. Structures of type BlastScoreBlk have as fields four arrays of pointers to Karlin blocks: kbp\_std, kbp\_psi, kbp\_gap\_std and kbp\_gap\_psi. These arrays are dynamically allocated as separate arrays by BlastScoreBlkNew. All four arrays are allocated to have the same length, represented by the number of contexts field of the BlastScoreBlk. The BlastScoreBlkFree function deletes the dynamically allocated arrays and the Blast KarlinBlk objects that they point to. The four arrays of Karlin blocks are initialized by one of several routines discussed in this section: s PHIScoreBlkFill, Blast ScoreBlkKbpUngappedCalc or Blast ScoreBlkKbpGappedCalc.

In contrast, the kbp and kbp gap fields of a BlastScoreBlk object are aliases to existing arrays, rather than arrays themselves. The kbp field always points to either kbp\_std or kbp\_psi. Similarly, the kbp\_gap field always points to either kbp gap td or kbp gap psi. These pointers are used by routines that do not need to know whether or not a PSI-BLAST search is being performed; they only need an appropriate set of Karlin-Altschul parameters.

There is an anomalous use of aliasing among the arrays of Karlin blocks. The s\_PHIScoreBlkFill routine sets kbp\_std to be an alias to kbp\_gap\_std. There appears to be no other routine that treats these two arrays as equivalent.

A BlastScoreBlk object also has a field named kbp ideal that is a pointer

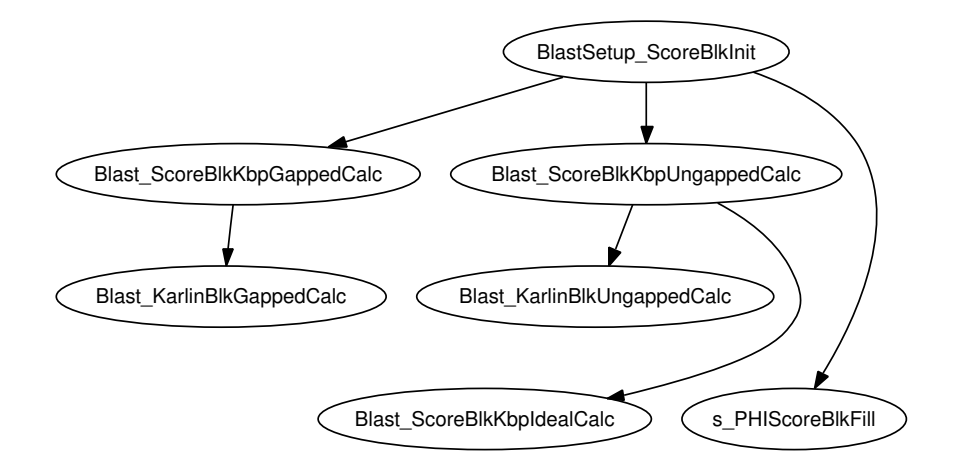

Figure 2: BlastSetup ScoreBlkInit invokes one or more subroutines to initialize Karlin blocks within a BlastScoreBlk.

to a single Karlin block. This Karlin block holds values of the ungapped Karlin-Altschul parameters calculated as if both the query and the subject sequence had exactly average amino acid or nucleotide composition. For amino acid sequences, the average frequencies are obtained from Robinson and Robinson [12]. For nucleotide sequences, an average frequency of  $0.25$  is used for each nucleotide.

#### 8.1 BlastSetup ScoreBlkInit

The BlastSetup ScoreBlkInit function is declared in the blast setup.h file to have the prototype.

```
Int2
BlastSetup_ScoreBlkInit(
    BLAST_SequenceBlk* query_blk,
    BlastQueryInfo* query_info,
    const BlastScoringOptions* scoring_options,
    EBlastProgramType program_number,
    Boolean phi_align,
    BlastScoreBlk* *sbpp,
    double scale_factor,
    Blast_Message* *blast_message)
```
The purpose of BlastSetup ScoreBlkInit is to initialize a BlastScoreBlk. BlastSetup ScoreBlkInit invokes one or more subroutines to initialize the Karlin blocks within a BlastScoreBlk; see Figure 2. It invokes the function s PHIScoreBlkFill to obtain all Karlin-Altschul parameters if the program is PHI-BLAST. Otherwise, it invokes the Blast ScoreBlkKbpUngappedCalc routine to calculate the ungapped Karlin-Altschul parameters, and, if the search

is gapped, invokes the Blast ScoreBlkKbpGappedCalc routine to calculate the gapped parameters.

# 8.2 Blast ScoreBlkKbpUngappedCalc

The Blast ScoreBlkKbpUngappedCalc routine is defined in blast stat.c with the following prototype.

```
Int2
Blast_ScoreBlkKbpUngappedCalc(EBlastProgramType program,
                              BlastScoreBlk* sbp,
                              Uint1* query,
                              BlastQueryInfo* query_info)
```
The Blast ScoreBlkKbpUngappedCalc routine initializes those Karlin blocks within a BlastScoreBlk object that are used to evaluate the significance of ungapped alignments.

The routine first invokes Blast ScoreBlkKbpIdealCalc to initialize the field kbp ideal. For each query context, the routine invokes BlastScoreFreqCalc to calculate a set of amino acid or nucleotide frequencies and then invokes Blast KarlinBlkUngappedCalc to initialize the Karlin blocks

sbp->kbp\_std[context\_number]

and

sbp->kbp\_psi[context\_number]

based on that set of amino acid or nucleotide frequencies. Both of these Karlin blocks are set to the same values, because Blast KarlinBlkUngappedCalc is invoked twice with the same set of input parameters; there does not appear to be any intervening code that would alter the calculation.

For tblastx, blastx and RPS-tBLASTn, programs that all translate nucleotide queries, the computed values of  $\lambda$  in the kbp\_std array are compared with the value of  $\lambda$  in the kbp ideal field. If

```
kbp_std[context]->Lambda ≥ kbp_ideal->Lambda,
```
then kbp\_std[context] is replaced with kbp\_ideal. Therefore for translated searches, the smaller, more conservative  $\lambda$  is used.

# 8.3 Blast ScoreBlkKbpGappedCalc

The routine Blast ScoreBlkKbpGappedCalc is defined with the following prototype in the source file blast\_setup.c.

```
Int2
Blast_ScoreBlkKbpGappedCalc(BlastScoreBlk * sbp,
    const BlastScoringOptions * scoring_options,
    EBlastProgramType program, BlastQueryInfo * query_info);
```
The purpose of this routine is to initialize the Karlin blocks that contain parameters for evaluating the significance of gapped alignments.

For ungapped alignments the Karlin-Altschul parameters may be calculated, but for gapped alignments the parameters are obtained by simulation. The required simulations have only been performed for protein alignments. If the program is blastn, then the Blast\_ScoreBlkKbpGappedCalc routine simply duplicates the ungapped Karlin blocks. If the program is not blastn, then the Blast ScoreBlkKbpGappedCalc routine calls the Blast KarlinBlkGappedCalc routine to initialize the kbp\_gap\_std array.

If the program is not blastn, the Blast\_KarlinBlkGappedCalc routine duplicates the values of the kbp gap std array in the kbp gap psi array. As of January 2005, the kbp gap psi array is not initialized for blastn, because PSI-BLAST has not yet been implemented for nucleotide sequences.

# 8.4 s PHIScoreBlkFill

The static routine s\_PHIScoreBlkFill is defined in blast\_setup.c with the following prototype.

```
static Int2
s_PHIScoreBlkFill(
    BlastScoreBlk* sbp, const BlastScoringOptions* options,
    Blast_Message** blast_message)
```
The routine initializes the Karlin block sbp->kbp\_gap\_std[0]. It also makes kbp std an alias for kbp gap std. This is the only place in the code that these two pointers are made aliases to the same array.

The values of  $\lambda$ , K and **paramC** are obtained from one of several precomputed sets of values. Which set of values is used depends on the matrix name, the gap open penalty and the gap extend penalty. In other words, the set of parameters chosen depends on the values the following three expressions:

- options->matrix;
- options->gap\_open; and
- options->gap\_extend.

s PHIScoreBlkFill initializes only the first element of kbp\_std and thus assumes that there is only one context. This is unlikely to be a problem since PHI-BLAST accepts only a single protein query.

# 8.5 Blast ScoreBlkKbpIdealCalc

The Blast ScoreBlkKbpIdealCalc routine is declared in the file blast stat.h with the following prototype.

```
Int2 Blast_ScoreBlkKbpIdealCalc(BlastScoreBlk* sbp)
```
The purpose of this routine is to initialize the Karlin block sbp->kbp\_ideal. This Karlin block holds values of the ungapped Karlin-Altschul parameters calculated as if both the query and the subject sequence had exactly average amino acid or nucleotide composition.

The Blast KarlinBlkIdealCalc routine calls the BlastResFreqStdComp routine and the BlastScoreFreqCalc routine to obtain a "standard" object of type Blast ScoreFreq that represents the residue frequencies. It passes this object to Blast KarlinBlkUngappedCalc to obtain values for the statistical parameters.

# 9 Composition-based statistics

The routines of section 8 initialize gapped Karlin-Altschul parameters using precomputed tables generated by simulation using sequences of typical composition. The routines initialize the ungapped Karlin-Altschul parameters using the amino-acid or nucleotide composition of the query, but use a hypothetical subject sequence of standard composition.

BLAST is also able to evaluate alignments using a scoring system that takes both the composition of the query and the composition of a specific subject sequence into account. This feature is available for blastp and is under active development for tblastn. Composition-based scoring systems provide a more relevant measure of significance for sequences of biased composition than do standard scoring systems. To generate a composition-based scoring system, BLAST alters both the ungapped Karlin-Altschul parameters and the substitution matrix that is used to score alignments.

# 9.1 Kappa RedoAlignmentCore

The routines for applying composition-based statistics are located in the file blast kappa.c. The sole external entry point to the functionality in this file is the Kappa RedoAlignmentCore, which has the following prototype.

```
Int2
Kappa_RedoAlignmentCore(
    EBlastProgramType program_number,
    BLAST_SequenceBlk * queryBlk,
    BlastQueryInfo* queryInfo,
    BlastScoreBlk* sbp,
    BlastHSPStream* hsp_stream,
    const BlastSeqSrc* seqSrc,
    const Uint1* gen_code_string,
    BlastScoringParameters* scoringParams,
    const BlastExtensionParameters* extendParams,
    const BlastHitSavingParameters* hitParams,
    const PSIBlastOptions* psiOptions,
    BlastHSPResults* results)
```
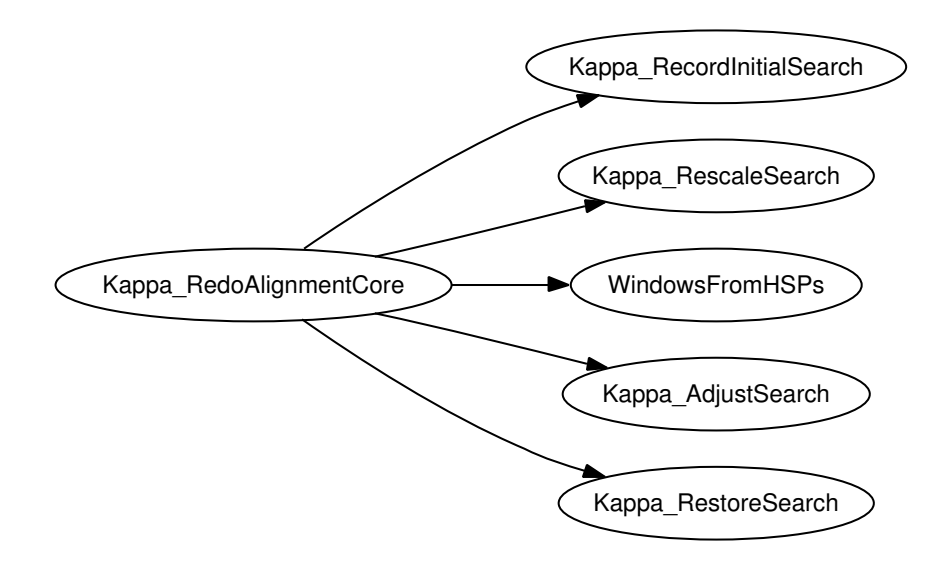

Figure 3: Kappa RedoAlignmentCore uses several subroutines to implement composition-based statistics

The Kappa RedoAlignmentCore routine takes a list of candidate alignments, generally representing several query-subject pairs, and recomputes the alignments and their scores. It optionally creates a composition-based scoring system for each query-subject pair before recomputing the alignments; the flag

#### extendParams->options->compositionBasedStats

determines whether or not composition-based statistics are applied.

As of January 2005, the Kappa RedoAlignmentCore function is used only for blastp and PSI-BLAST searches. A version of the BLAST code that may use Kappa RedoAlignmentCore for tblastn and PSI-tBLASTn searches is under active development, and much of the functionality for applying compositionbased statistics to translated subject sequences is already present.

The Kappa RedoAlignmentCore routine uses several subroutines to implement composition-based statistics; see Figure 3. Kappa RecordInitialSearch records the initial values of all relevant parameters and Kappa RestoreSearch restores these values. Thus, composition-based scoring systems are used only within the Kappa RedoAlignmentCore routine, and the original scoring scoring system is restored before the routine exits. The remaining three routines, Kappa RescaleSearch, WindowsFromHSPs and Kappa AdjustSearch, are described in this section.

Kappa RedoAlignmentCore also has the ability to recompute alignments for specific query-subject pairs using the rigorous Smith-Waterman algorithm; this is orthogonal to whether the scoring system has been altered for composition. The routines for computing a Smith-Waterman alignment do invoke BLAST KarlinStoE simple to assign an E-value to the alignment.

# 9.2 Kappa RescaleSearch

The static routine Kappa RescaleSearch is defined in blast kappa.c with prototype

```
static double
Kappa_RescaleSearch(Kappa_SearchParameters * sp,
                    BLAST_SequenceBlk* queryBlk,
                    BlastQueryInfo* queryInfo,
                    BlastScoreBlk* sbp,
                    BlastScoringParameters* scoringParams)
```
The purpose of Kappa RescaleSearch is to alter the scale of the initial scoring system, in particular the initial scoring matrix. Because BLAST scores are integers, increasing the scale of the scoring system allows higher precision scores to be used. It is important to use these higher-precision scores when adjusting matrix entries to reflect the composition of the query and subject sequences.

If composition-based statistics are not being used, Kappa RescaleSearch does nothing but return the floating-point value 1.0. Otherwise it returns the factor by which the scoring system is scaled. If the matrix is not BLOSUM62<sub>20</sub>, then the scale factor is the value of the constant SCALING FACTOR, which is #defined in blast kappa.c to be 32. The BLOSUM62 20 matrix, which is used only for internal NCBI experiments, uses the scale factor SCALING FACTOR/10, where the division is integer division.

The scale of a scoring system is reflected directly by the parameter  $\lambda$ . As equation (1) suggests, if scores are multiplied by a scale factor, then  $\lambda$  must be divided by the same factor if HSPs are to be assigned the same E-values. Rather than simply multiplying all scores by a factor, Kappa RescaleSearch divides an ungapped  $\lambda$  by a scale factor to establish the desired scale of the scoring system. It then generates a matrix that nearly matches that scale. For blastp, the routine calls the computeScaledStandardMatrix, which generates an appropriately scaled matrix using a table of frequency ratios. By generating matrices in this fashion, Kappa RescaleSearch avoids scaling the rounding errors contained in the standard matrices. As of January 2005, PSI-BLAST is still under active development within the NCBI  $C++$  toolkit. When PSI-BLAST is fully implemented, Kappa RescaleSearch will perform a similar computation using position-specific pseudo-frequencies.

# 9.3 WindowsFromHSPs

The static routine WindowsFromHSPs is defined in the file blast kappa.c with the following prototype.

```
static void
WindowsFromHSPs(
```

```
BlastHSP * hsp_array[], Int4 hspcnt, Int4 border,
Int4 sequence_length, Kappa_WindowInfo ***pwindows,
Int4 * nWindows, Int4 * lWindows, Int4 * window_of_hsp)
```
Windows are intervals in a translation frame of the subject sequence. This routine takes a list of HSPs and produces a list of windows, so that the subject range and translation frame of each HSP is contained in exactly one window. The range and frame of a window specifies the elements of the subject sequence that are used when composition-based statistics are computed. Recomputed alignments are also constrained to lie within their containing window.

For blastp and PSI-BLAST the WindowsFromHSPs routine creates exactly one window. The subject range is the entire length of the subject sequence, and the subject is untranslated so there is only one possible frame. For tblastn and PSI-tBLASTn there would typically be more than one window, and each window would be unlikely to include the entire length of the subject sequence. However, as of January 2005, composition-based statistics have not been enabled for tblastn and PSI-tBLASTn, and for these programs, the rules for generating a list of windows from a list of HSPs are the subject of active research.

# 9.4 Kappa AdjustSearch

The static routine Kappa AdjustSearch is defined in blast kappa.c with the following prototype.

```
static Int4
Kappa_AdjustSearch(
    Kappa_SearchParameters * sp, Int4 queryLength,
    Kappa_SequenceData * subject, Int4 ** matrix)
```
This routine creates a composition-based scoring system.

Kappa AdjustSearch uses the composition of the subject data, the composition of the query data and the given matrix to compute a set of score frequencies. It then invokes impalaKarlinLambdaNR with this set of frequencies to generate a value of  $\lambda$  appropriate for ungapped alignments of sequences with this composition. In general, the value of  $\lambda$  resulting from this computation is different from the scaled  $\lambda$  used by Kappa RescaleSearch, which assumed a query and subject sequence of standard composition.

Let  $\lambda_C$  be the value of  $\lambda$  determined from the composition of the query and subject and let  $\lambda_S$  be the value of  $\lambda$  used by Kappa RescaleSearch. The Kappa AdjustSearch routine computes a restricted ratio of these two values

 $r_{\lambda} = \text{median}\{\text{LambdaRaticLowerBound}, \lambda_C/\lambda_S, 1\},$ 

where LambdaRatioLowerBound is a constant #defined in blast kappa.c to be 0.5. It then invokes scaleMatrix function, which changes the scale of the entries in the scoring matrix by multiplying their unrounded, floating point values by  $r_{\lambda}$  and rounding the result to the nearest integer.

# 10 PSI-BLAST and RPS-BLAST

As of January 2005, PSI-BLAST and RPS-BLAST are still under development in the NCBI C++ toolkit code. PSI-BLAST creates a position-specific matrix based on the residue profile of a group of related alignments. It uses Karlin-Altschul parameters to determine the scale of the elements in the positionspecific matrix. RPS-BLAST searches a set of position specific matrices for a good match to a protein sequence. We do not discuss these programs further in this document.

# 11 Routines operating on an array of HSPs

The routines of this section are part of the computational core of BLAST. Each of these routines performs some operation on an array of High Scoring Pairs (HSPs). An HSP is an object of type BlastHSP, defined in the file blast hits.h as follows.

```
typedef struct BlastHSP {
  Int4 score;
  Int4 num_ident;
  double bit_score;
  double evalue;
  BlastSeg query;
 BlastSeg subject;
  Int4 context;
  GapEditBlock* gap_info;
  Int4 num;
  Uint4 pattern_length;
} BlastHSP;
```
Taken together, the query, subject, context and gap info fields describe an alignment of a segment of the query sequence with a segment of a database sequence. The gap info field, if not NULL, contains traceback information for the alignment, i.e. the location of gaps and contiguous segments within an alignment. The query and subject fields are of type BlastSeg, defined in blast hits.h as follows.

```
typedef struct BlastSeg {
  Int2 frame; /**< Translation frame */
  Int4 offset; /**< Start of hsp */
  Int4 length; /**< Length of hsp */
  Int4 end; /**< End of HSP */Int4 gapped_start;/**< Where the gapped extension
                        started. */
} BlastSeg;
```
27

# 11.1 Blast HSPListGetEvalues

The Blast HSPListGetEvalues routine is declared in the file blast hits.h with the following prototype.

```
Int2
Blast_HSPListGetEvalues(
    const BlastQueryInfo* query_info,
    BlastHSPList* hsp_list, Boolean gapped_calculation,
    BlastScoreBlk* sbp, double gap_decay_rate)
```
The routine calculates  $E$ -values of each HSP in the array hsp list by invoking the BLAST KarlinStoE simple function with the score field of the HSP, an appropriate Karlin block and an appropriate effective length. Let hsp denote the HSP under consideration. If the program is not blastn and the calculation is gapped, then the following Karlin block is used.

```
sbp->kbp_gap[hsp->context]
```
Otherwise, the Karlin block

sbp->kbp[hsp->context]

is used. If sbp->effective search sp is not zero, then its value is used for the effective search space for every HSP. Otherwise the value of

```
query_info->eff_searchsp_array[hsp->context]
```
is used.

# 11.2 Blast HSPListGetBitScores

The Blast HSPListGetBitScores routine is declared in the file blast hits.h with the following prototype.

```
Int2
Blast_HSPListGetBitScores(BlastHSPList* hsp_list,
                          Boolean gapped_calculation,
                          BlastScoreBlk* sbp)
```
It assigns normalized "bit" scores to each HSP in the list, using the formula

$$
S_B = (\lambda S - \ln K)/\ln 2,
$$

which was introduced as equation (2). For gapped searches, statistical parameters are taken from the Karlin block

sbp->kbp\_gap[hsp->context],

and for ungapped searches, they are taken from

sbp->kbp[hsp->context].

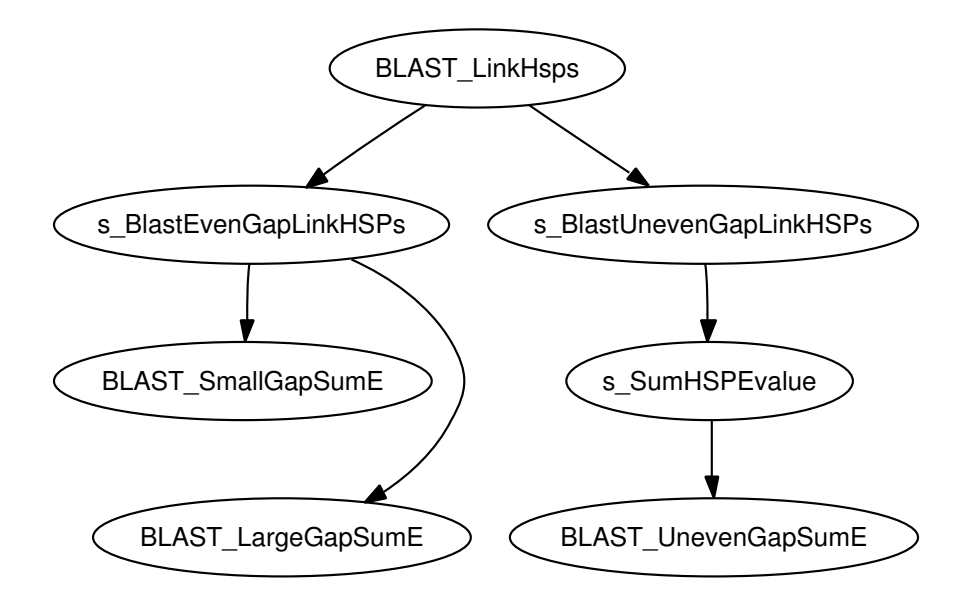

Figure 4: The BLAST LinkHsps routine invokes either s BlastEvenGapLinkHSPs or s BlastUnevenGapLinkHSPs

### 11.3 HSP Linking For Sum Statistics

Section 7 discusses routines for evaluating the significance of a linked set of alignments. In this section, we discuss routines that partition a collection of distinct alignments into linked sets.

The external routine for applying HSP linking is BLAST LinkHsps. This routine will call one of two subroutines to perform the necessary computation: s BlastEvenGapLinkHSPs or s BlastUnevenGapLinkHSPs. Each of these two routines uses a different algorithm for creating candidate linked sets.

#### 11.3.1 BLAST LinkHsps

The BLAST LinkHsps routine is declared in the file link hsps.c with the following prototype.

```
Int2
BLAST_LinkHsps(EBlastProgramType program_number,
               BlastHSPList* hsp_list,
               BlastQueryInfo* query_info,
               Int4 subject_length,
               BlastScoreBlk* sbp,
               const BlastLinkHSPParameters* link_hsp_params,
               Boolean gapped_calculation)
```
The BLAST LinkHsps routine creates a set of doubly-linked lists of HSPs; each list represents an ordered collection of distinct local alignments and each HSP is contained in exactly one list. The routine uses sum statistics to evaluate the significance of multiple distinct alignments. Sum statistics are ultimately computed using Karlin blocks by involving the BLAST SmallGapSumE, BLAST LargeGapSumE and BLAST UnevenGapSumE routines, as described in section 7.

The BLAST LinkHsps routine does not perform any computation itself, but rather calls either s BlastEvenGapLinkHSPs or s BlastUnevenGapLinkHSPs to perform the computation; see Figure 4. The routine that is used is chosen by the following rule. If the program is tblastn, blastx, or PSI-tBLASTn and

```
hit_params->options->longest_intron > 0,
```
then BLAST LinkHsps invokes s BlastUnevenGapLinkHSPs. Otherwise, it invokes s BlastEvenGapLinkHSPs.

The decision of whether to invoke BLAST LinkHsps at all or to set the parameter longest intron to a nonzero value is made when the options for the command-line or web application are processed. Since there are an open-ended number of applications that use the BLAST code, it is not possible to state with absolute certainly how these decisions are made. Typically, however, BLAST LinkHsps is invoked if the overall search is ungapped or if one of the sequences is translated before being aligned. The s BlastEvenGapLinkHSPs routine preserves the legacy behavior of ungapped BLAST searches, and is invoked by default for ungapped searches; for ungapped translated searches longest intron is by default set to zero. For translated gapped searches, longest intron is set to a positive number, 122, by default, causing the routine s BlastUnevenGapLinkHSPs to be invoked. For other gapped searches, no HSP linking is typically performed.

#### 11.3.2 s BlastUnevenGapLinkHSPs and s SumHSPEvalue

The static s BlastUnevenGapLinkHSPs routine is defined with the following prototype in the file link hsps.c.

```
static Int2
s_BlastUnevenGapLinkHSPs(
    EBlastProgramType program,
    BlastHSPList* hsp_list, BlastQueryInfo* query_info,
     Int4 subject_length, BlastScoreBlk* sbp,
     const BlastLinkHSPParameters* link_hsp_params,
     Boolean gapped_calculation)
```
This routine is used predominantly for searches in which one sequence is translated, but the other is not. The terminology "Uneven Gap" refers to the fact that different, and possibly longer, gaps are allowed in between HSPs in the translated sequence than are allowed in the other sequence.

Not every set of HSPs may be linked together. We describe the rules used by s BlastUnevenGapLinkHSPs to determine whether a sequence is admissible; the rules used by s BlastEvenGapLinkHSPs are similar but differ in some details. We then outline, in Algorithm 11.1, the rules that s\_BlastUnevenGapLinkHSPs uses to choose candidate sets to test for admissibility.

Let  $\mathcal{A} = \{A_i\}$  for  $j = 1, \ldots$ , size( $\mathcal{A}$ ) be a collection of HSPs, sorted in ascending order by the offset in the query sequence. Let us introduce the following notation for parameters to the algorithm.

> $\gamma_s$  = link\_hsp\_params->longest\_intron  $\gamma_q$  = link\_hsp\_params->gap\_size  $\omega$  = link\_hsp\_params->overlap\_size,

where link hsp params is an argument to s BlastUnevenGapLinkHSPs. The  $\gamma_s$ parameter represents the longest gap permitted in the subject sequence, which is typically a nucleotide sequence. The  $\gamma_q$  parameter is the longest gap permitted in the query, which is typically a protein sequence. The BLAST UnevenGapSumE routine handles blastx searches specially; for blastx searches, it reverses the role of query and subject. It does this because for blastx, the query is the translated sequence. For searches that use translated sequences, the restrictions on the gap and overlap size are enforced on the translated sequence rather than on the original sequence.

A set  $\{A_i \mid j \in J\}$  is admissible if the following seven conditions hold for all adjacent pairs of indices j,  $k \in J$ , with  $k > j$ :

$$
query\_end(A_k) \ge query\_end(A_j); \qquad (25a)
$$

$$
query\_offset(A_k) \ge query\_end(A_j) - \omega;
$$
\n(25b)

$$
query\_offset(A_k) \le query\_end(A_j) + \gamma_q;
$$
\n(25c)

- $\text{subject\_offset}(A_k) \geq \text{subject\_offset}(A_j);$  (25d)
	- $\text{subject-end}(A_k) \geq \text{subject-end}(A_j);$  (25e)
- subject\_offset( $A_k$ ) ≥ subject\_end( $A_j$ )  $\omega$ ; and (25f)
- $\text{subject-offset}(A_k) \leq \text{subject-end}(A_i) + \gamma_s.$  (25g)

Note that because  $A$  is sorted by query offset in ascending order, it follows that for adjacent pairs of indices j,  $k \in J$ ,  $k > j$ ,

query-offset
$$
(A_k)
$$
 ≥ query-offset $(A_j)$ .

Note further that singleton sets are always admissible because there are no pairs of indices that must meet the conditions (25). If either the subject or query sequence is a DNA sequence, we impose the further condition that all alignments in the set are to the same strand of DNA.

Given an index set, the following function computes a normalized sum score, in nats, for those HSPs that correspond to an index in the set.

$$
S(J) = \sum_{j \in J} [\lambda_j \times \text{score}(A_j) - \ln K_j], \tag{26}
$$

where  $\lambda_j$  and  $K_j$  denote the values of the statistical parameters appropriate for use with  $A_i$ . If the search is gapped, the statistical parameters are taken from

#### sbp->kbp\_gap[hsp->context],

where hsp refers to  $A_i$ . If the search is ungapped, the parameters are taken from

sbp->kbp[hsp->context].

From the normalized sum score, one can compute an E-value for a collection of alignments. This E-value is computed using the static s SumHSPEvalue routine, defined in the link hsps.c file with the following prototype.

```
static double
s_SumHSPEvalue(EBlastProgramType program_number,
   BlastQueryInfo* query_info, Int4 subject_length,
    const BlastLinkHSPParameters* link_hsp_params,
   LinkHSPStruct* head_hsp, LinkHSPStruct* new_hsp,
    double* xsum)
```
We do not describe this routine in detail, but simply note that it ultimately invokes BLAST UnevenGapSumE which is discussed in detail in section 7. Let us denote by  $E_U(J)$  the result of invoking **s** SumHSPEvalue on the HSPs with indices in the set J.

The following pseudocode generates a collection of linked sets  $\{L_i\}$ , where  $A_i \in L_i$  for each  $i = 1, \ldots$ , size(A). The collection  $\{L_i\}$  partitions the set A of HSPs. Note that if  $A_i \in L_i$  and  $A_j \in L_i$  then  $L_i = L_j$ , so in general  $\{L_i\}$  will have fewer than  $size(\mathcal{A})$  unique members.

ALGORITHM 11.1. FIND LINKED SETS $(A, \omega, \gamma_q, \gamma_s)$ Let  $n = size(\mathcal{A})$ .  $L_k \leftarrow \{A_k\}$  for  $k = 1, \ldots, n$ while  $\mathcal{A} \neq \emptyset$  do Choose  $A_i$  so that  $score(A_k) = max\{score(A_k) | A_k \in \mathcal{A}\}.$  $N \leftarrow L_i$ while  $\{L_k | L_k \neq N \text{ and } L_k \cup N \text{ is admissible}\}\$ is not empty do Choose  $L_i$  so that  $E_U(L_k \cup N) = \min \{ E_U(L_k \cup N) \mid L_k \cup N \text{ is admissible} \}.$ if  $E_U(L_j \cup N) < E_U(N)$  and  $E_U(L_j \cup N) < E_U(L_j)$  then  $N \leftarrow L_i \cup N$  $L_k \leftarrow N$  for all k such that  $A_k \in N$ else break end if end do  $\mathcal{A} \leftarrow \mathcal{A} \setminus N$ end do

We leave unspecified the rules for choosing an HSP with highest score and linked set with smallest E-value, but assert that ties are broken deterministically. The parameters  $\omega$ ,  $\gamma_q$  and  $\gamma_s$  are used to test whether a linked set is admissible, using the rules (25).

#### 11.3.3 s BlastEvenGapLinkHSPs

The static routine s BlastEvenGapLinkHSPs is defined in the file link hsps.c with the following prototype.

```
static Int2
s_BlastEvenGapLinkHSPs(EBlastProgramType program_number,
    BlastHSPList* hsp_list,
    BlastQueryInfo* query_info, Int4 subject_length,
    BlastScoreBlk* sbp,
    const BlastLinkHSPParameters* link_hsp_params,
    Boolean gapped_calculation)
```
Like s BlastUnevenGapLinkHSPs, this routine uses a heuristic to generate a collection of linked sets. The s BlastEvenGapLinkHSPs routine is the older of the two and suffers from the restriction that the maximum gap size in the query and the subject be the same. It has been retained for backwards compatibility with earlier versions of BLAST and is not recommended for use in new code.

The rules for which linked sets are admissible are similar to the rules given by (25). There are three important differences. The first is that, as previously mentioned, the maximum size of the gap in the query must equal the maximum size of the gap in the subject. For the remainder of this section, these two equivalent values will be denoted by  $\gamma$ .

The second difference is that the maximum permitted overlap between to distinct alignments is a function of the length of each alignment. Rather than stating the rules for admissibility in detail, we simply assert that a suitable function

```
ADMISSIBLE(A, I, \gamma)
```
may be defined, where  $A$  is an array of HSPs and I is a collection of indices into A. Moreover, s BlastEvenGapLinkHSPs may consider both sets for which the value of  $\gamma$  is finite and sets for which  $\gamma$  is infinite. These cases are know as the "small gap rule" and "large gap rule" respectively.

The significance of linked sets admissible to the small gap rule is evaluated using the BLAST SmallGapSumE routine, whereas the significance of linked sets admissible to the large gap rule is evaluated using the BLAST LargeGapSumE routine. In either case, the sum score for a linked set of HSPs is computed using equation (26). For a discussion of the other parameters to the sum statistics routines, see section 7. In this section, we denote the result of the BLAST SmallGapSumE routine with appropriate parameters for linked set L by  $E<sub>S</sub>(L)$  and the result of the BLAST LargeGapSumE routine by  $E<sub>L</sub>(L)$ .

The general operation of the **s\_BlastEvenGapLinkHSPs** routine is to find a heuristically desirable linked set admissible to the large gap rule and a desirable linked set admissible to the small gap rule. It evaluates the significance of each linked set and chooses the better of the two. As described below in the text and in Algorithm 11.3, the parameter  $\text{link}_\text{hsp\_params}\rightarrow \text{gap}_\text{prob}$  is used to weight the E-values of these linked sets to compensate for the effect of choosing the better of the two. It must be noted, however, that there are parameter settings that will cause the routine to use either the small or large gap rule exclusively.

Once a linked set has been chosen, it removes the set from further consideration, and reapplies the algorithm to the remaining HSPs. The desirability of a given linked set is measured by a weighted sum function

$$
w(\mathcal{A}, I, \nu) = \sum_{i \in I} (\text{score}(A_i) - \nu),
$$

where I is an index set and  $\nu$  a positive integer weight; the weight for the small gap rule is typically different than the weight for the large gap rule. The following pseudocode is a simplified version of the algorithm that link hsps uses to find the optimal linked set for a given weight  $\nu$  and (possibly infinite) gap size  $\gamma$ .

```
ALGORITHM 11.2. FIND BEST WEIGHTED SCORE(A, \nu, \gamma)I_0 \leftarrow \emptyset; best \leftarrow 0for i = 1, \ldots, size(\mathcal{A}) do
     j \leftarrow 0if score(A_i) > \nu then
             for k = i - 1 down to 0 do
                    if ADMISSIBLE(A, I_k \cup \{i\}, \gamma) and
                           w(\mathcal{A}, I_k \cup \{i\}, \nu) > w(\mathcal{A}, I_j \cup \{i\}, \nu)then
                            j \leftarrow kend if
             end do
     end if
     I_i \leftarrow I_j \cup \{i\}\textbf{if } \text{best} = 0 \textbf{ or } w(\mathcal{A}, I_i, \nu) \geq w(\mathcal{A}, I_{\text{best}}, \nu) \textbf{ then } \text{best} \leftarrow i; \textbf{end if}end do
return I_{\text{best}}
```
The set  $I_0 \cup \{i\} = \{i\}$  is always admissible, so for  $0 \leq i \leq \text{size}(\mathcal{A})$  the index set  $I_i$  exists. Algorithm 11.3 returns an index set that yields a maximal weighted score. The algorithm omits many details present in the BLAST code that accelerate the search but that do not affect the answer.

We introduce the following notation for parameters to the algorithm.

$$
\begin{array}{rcl} \gamma & = & \text{link\_hsp\_params->gap\_size} \\ \nu_S & = & \text{link\_hsp\_params-> cutoff\_small\_gap} \\ \nu_L & = & \text{link\_hsp\_params-> cutoff\_large\_gap} \\ \beta & = & \text{link\_hsp\_params->gap\_prob,} \end{array}
$$

where  ${\tt link\_hsp\_params}$  is an argument to  ${\tt s\_BlastEvenGapLinkHSPs}.$  The rule the routine uses to choose a linked set is similar to the following pseudocode.

```
ALGORITHM 11.3. FIND BEST(A, \nu_L, \nu_S, \beta, \gamma)Let I_L \leftarrow FIND_BEST_WEIGHTED_SCORE(A, \nu_L, \infty)
if \nu_S = 0 then
    return I_Lelse
    Let e_L \leftarrow E_L (\{A_i \in \mathcal{A} \mid i \in I_L\}).if size(I_L) > 1 then
           if 1 - \beta \neq 0 then e_L \leftarrow e_L/(1 - \beta); else e_L \leftarrow \infty; end if
    end if
    Let I_S \leftarrow FIND BEST WEIGHTED SCORE(A, \nu_S, \gamma)
    Let e_S \leftarrow E_S \left( \{ A_i \in \mathcal{A} \mid i \in I_S \} \right).if size(I_S) > 1 then
          if \beta \neq 0 then e_S \leftarrow e_S/\beta; else e_S \leftarrow \infty; end if
    end if
    if e_S \leq e_L then
          return I_Selse
           return I_Lend if
end if
```
The s BlastEvenGapLinkHSPs routine removes the resulting linked set from the collection of HSPs to be considered for linking, and reapplies the equivalent of Algorithm 11.3 on the remaining HSPs, until the set of remaining HSPs is empty. The s BlastEvenGapLinkHSPs routine is able to take advantage of partial results from one run of Algorithm 11.3 to accelerate the next run. We do not discuss this type of optimization here; Algorithm 11.3 is intended to be only a rough sketch of the operation of s BlastEvenGapLinkHSPs.

# 12 Routines that initialize parameters used to compute alignments

BLAST generates a collection of HSPs in stages. BLAST starts with one or more word hits, short matches between a query and subject sequence, and extends them into ungapped and then gapped alignments. At various stages in the process, BLAST will evaluate the significance of the alignment produced so far to determine whether to continue processing the current hit.

The routines of this section find values for cutoff scores for allowing a current hit to proceed from one stage of the BLAST algorithm to the next. The routines also compute a different set of cutoff scores, known as x-drop values, that control when BLAST stops searching for an optimal extension. In general, cutoff scores are calculated in one of two ways. In some cases, BLAST Cutoffs routine is used to relate an E-value to a score sufficient to produce that E-value. In other cases, cutoff scores are defined as constant, scale-independent bit scores. These bit scores are rescaled to lie in the current scoring system, through the use of appropriate values of  $\lambda$  and  $K$ .

# 12.1 s BlastFindValidKarlinBlk

Sometimes it is not possible to compute Karlin-Altschul parameters for all frames of a translated query. It may be that a frame has severely atypical composition which results in a positive average score, or it may be that a query frame is completely masked. In any case, the s\_BlastFindValidKarlinBlk searches an array of Karlin blocks to find the first element for which  $H, K$  and  $\lambda$  are all positive; negative values are used to indicate that the parameters could not be computed.

The static s BlastFindValidKarlinBlk routine is defined with the following prototype in the file blast parameters.c.

```
static Int2
s_BlastFindValidKarlinBlk(Blast_KarlinBlk** kbp_in,
                          const BlastQueryInfo* query_info,
                          Blast_KarlinBlk** kbp_ret)
```
# 12.2 BLAST Cutoffs

The BLAST Cutoffs routine computes the minimum score that must be attained by an HSP for that HSP to proceed to the next stage of the BLAST algorithm. The cutoff score is based on the number of HSPs that are expected to achieve a score that is at least that large; see Altschul et al. [6].

The function is declared in blast\_stat.h as follows.

```
T<sub>n+2</sub>BLAST_Cutoffs(Int4 *S, double* E,
               Blast_KarlinBlk* kbp, Int8 searchsp,
               Boolean dodecay, double gap_decay_rate)
```
The argument kbp is a Karlin block that supplies statistical parameters that are used to convert between a score and an E-value. The searchsp argument is the effective size of the search space, which is also needed to convert between scores and E-values. The **do decay** parameter is a flag that, if true, indicates that E-values are to be weighted to compensate for the effect of comparing collections of multiple distinct alignments with a varying number of elements. If do decay is true, then gap decay rate is used to compute an appropriate weight; see section 7.4.

In general, the "\*E" and "\*S" parameters have different values on entry than they do on exit. In this section, we use  $E$  and  $S$  to indicate the values of the parameters on entry and use  $E$  and  $S$  to indicate the corresponding values on exit.

Unless the BLAST Cutoffs routine is passed exceptional values for its input parameters, it computes the smallest value of  $\hat{S}$  that yields an E-value no larger than E. To express the operation the routine in reasonably compact mathematical notation, we introduce the following functions.

$$
E_S(S) = BLAST_KarlinStoE(S, kbp, searchsp)
$$
 (27a)

$$
S_E(E) = BlastKarlinEtoS(E, kbp, searchsp)
$$
 (27b)

We also introduce the scalar

$$
\mu = \begin{cases} \text{BLAST_GapDecayDivisor}(r,1) & \text{if } \text{dodecay} = \text{TRUE} \text{ and } 0 < r < 1; \\ 1 & \text{otherwise,} \end{cases} \tag{28}
$$

where  $r$  is the function argument  $\text{gap\_decay\_rate}$ . Under normal conditions,

$$
\widehat{S} = S_E(\mu E) \text{ and } \widehat{E} = E. \tag{29}
$$

The BLAST Cutoffs routine contains code to handle exceptional values of S and E. In the BLAST code, as of January 2005, S is always explicitly set to zero in the calling routine before BLAST Cutoffs is invoked. However, the BLAST Cutoffs routine has code to handle the case in which  $S$  is positive. Similarly, the routine has code to handle the case in which  $E$  is nonpositive; we see no valid circumstance in the current calls to BLAST Cutoffs in which the value passed as  $E$  would be nonpositive.

The logic that the BLAST Cutoffs routine uses to compute  $\widehat{S}$  and  $\widehat{E}$ , including logic to handle exceptional values of  $S$  and  $E$ , follows. We emphasize that for nonexceptional values of  $S$  and  $E$ , this logic reduces to equation (29).

If  $E \leq 0$ , then  $\widehat{E}$  and  $\widehat{S}$  are computed as follows.

$$
\widehat{S} = \max(S, 1)
$$
 and  $\widehat{E} = E_S(\widehat{S})/\mu$ .

If, on the other hand,  $E > 0$ , then the values are computed by the equations

$$
\widehat{S} = \max(S, S_E(\mu E))
$$
  
\n
$$
\widehat{E} = \begin{cases}\nE_S(\widehat{S})/\mu & \text{if } S = \widehat{S}; \\
E & \text{otherwise.} \n\end{cases}
$$

# 12.3 Cutoff values used to compute and save ungapped alignments

Cutoff values used to compute and save ungapped alignments are stored in an object of type BlastHitSavingParameters, which is defined in the file blast parameters.h to be

```
typedef struct BlastInitialWordParameters {
    BlastInitialWordOptions* options;
    Int4 x_dropoff_init;
    Int4 x_dropoff;
    Int4 cutoff_score;
} BlastInitialWordParameters
```
The options field contains values that are used to compute the other fields of a BlastInitialWordParameters, but which do not depend on the scoring system. The cutoff score field is the minimum score an ungapped alignment must attain to be saved for processing by the next stage of BLAST. If an ungapped search is being performed, then the next stage is the computation of linked sets of HSPs. If a gapped search is being performed, then the next stage is gapped extension. In the case of a gapped search, not all ungapped alignments saved are ultimately extended, due to tests that eliminate alignments completely contained within the endpoints of a higher-scoring gapped alignment. We do not discuss these containment tests further in this document.

The x dropoff field is a cutoff used during an ungapped extension. Whenever the current score of an ungapped leftward or rightward extension falls more the x dropoff below the current best score for the extension, the algorithm stops extending the alignment in that direction. The x\_dropoff\_init field is set in the BlastInitialWordParametersNew function and used to set x dropoff in the BlastInitialWordParametersUpdate function.

We remark that the gap x\_dropoff and gap\_x\_dropoff\_final fields of a BlastExtensionParameters object serve a similar purpose to the x dropoff field of a BlastInitialWordParameters object, but are used exclusively for gapped extensions. The BlastExtensionParameters datatype is discussed in Section 12.4.

#### 12.3.1 BlastInitialWordParametersNew

The BlastInitialWordParametersNew routine creates and initializes a new instance of BlastInitialWordParameters. The routine is declared in the file blast parameters.h as follows.

```
Int2
BlastInitialWordParametersNew(
    EBlastProgramType program_number,
    const BlastInitialWordOptions* word_options,
    const BlastHitSavingParameters* hit_params,
    BlastScoreBlk* sbp,
    BlastQueryInfo* query_info,
    Uint4 subject_length,
    BlastInitialWordParameters* *parameters)
```
The options field of the structure is given the value of the function argument named word\_options. The x\_dropoff\_init field is set using the formula

$$
\text{x\_dropoff\_init} = \left[ r \times \frac{d_0 \ln 2}{\lambda} \right],\tag{31}
$$

where  $d_0$  is the value of word options- $\lambda x$  dropoff and the factor r is the value of sbp->scale factor. As of January 2005, sbp->scale factor is set to the constant 1.0 in blast\_stat.c, but this is expected to change as more modules are ported from the C toolkit to the C++ toolkit. The value of  $\lambda$ used by equation (31) is taken from the Karlin block found when the routine s BlastFindValidKarlinBlk is applied to the array sbp->kbp std. The field x dropoff represents the dropoff value of an ungapped extension, so the value of  $\lambda$  from kbp\_std is used.

A call to BlastInitialWordParametersUpdate initializes the other fields of the BlastInitialWordParameters object.

#### 12.3.2 BlastInitialWordParametersUpdate

The BlastInitialWordParametersUpdate routine is declared with the following prototype in the file blast parameters.h.

```
Int2
BlastInitialWordParametersUpdate(
    EBlastProgramType program_number,
    const BlastHitSavingParameters* hit_params,
    BlastScoreBlk* sbp,
    BlastQueryInfo* query_info, Uint4 subj_length,
    BlastInitialWordParameters* parameters)
```
This routine finishes the calculation of parameters that is begun by the routine BlastInitialWordParametersNew. For some types of search, it is also used to calculate parameters specific to each subject sequence.

To calculate a value for the cutoff score field of the function argument parameters, this routine first calculates an intermediate value that is denoted by cutoff s. If sbp->scale\_factor  $> 0$  it scales cutoff s before proceeding, by executing the following line:

```
cutoff_s *= (Int4)sbp->scale_factor;
```
The routine then chooses cutoff score to be the smaller of cutoff s and hit\_params->cutoff\_score\_max.

The calculation of cutoff s is done differently for blastn than it is done for other searches. Let us discuss first how cutoff s is calculated for searches other than blastn; we discuss the case of blastn later. Let gap\_trigger be defined by the formula

gap trigger =  $(t_0 \ln 2 + \ln K_u)/\lambda_u$ ,

where  $t_0$  is the value of

parameters->options->gap\_trigger

and  $\lambda_u$  and  $K_u$  are obtained by applying s\_BlastFindValidKarlinBlk to the array  $sbp$ ->kbp\_std. For gapped searches cutoff\_s = gap\_trigger. If the search is ungapped, then an additional score, denoted here by  $S_E$ , is calculated by applying BLAST Cutoffs to the E-value returned by s GetCutoffEvalue. The s\_GetCutoffEvalue routine returns a constant value for each type of search. The statistical parameters used by BLAST Cutoffs are obtained by applying s\_BlastFindValidKarlinBlk to the array sbp->kbp\_std. The other parameters to BLAST Cutoffs are described below. For ungapped searches, cutoff s is set to the smaller of gap\_trigger and  $S_E$ .

For blastn searches, the value of gap trigger is ignored. Instead  $S_E$  computed by invoking BLAST Cutoffs as above, except that for gapped blastn the Karlin block is obtained by applying s\_BlastFindValidKarlinBlk to the array sbp->kbp gap. The routine then sets cutoff s to  $S_E$  unconditionally.

In all the calls to BLAST Cutoffs mentioned above, the effective search space size is given by the expression

#### MIN(subj\_length, (Uint4) avg\_qlen)\*subj\_length

where subj\_length is a function argument and avg\_qlen is the average length of a query sequence, taken over all contexts.

BLAST Cutoffs optionally applies an adjustment to the input  $E$ -value to compensate for the effect of choosing the best among several linked sets of HSPs if sum statistics are used. If sum statistics are be used, the decay rate is the value of

#### hit\_params->link\_hsp\_params->gap\_decay\_rate

For gapped blastn, and any other searches for which sum statistics are disabled, the decay rate is set to zero, which has the effect of causing the decay rate to be ignored.

Finally, BlastInitialWordParametersUpdate also sets the field x\_dropoff. Normally, x\_dropoff is set to the value of the field x\_dropoff\_init, but there is code to handle exceptional circumstances. If both the x\_dropoff\_init field and the cutoff score field are nonzero, then x dropoff is set to the lesser of cutoff score and the field x dropoff init. Because x dropoff init is normally less than the minimum score of a seed word, it would be exceptional for cutoff score to be smaller than x\_dropoff\_init. Furthermore, if x dropoff init is zero and cutoff score is nonzero, then x dropoff would be set unconditionally to cutoff score. The default value of x\_dropoff\_init corresponds to a score of 7 or 20 bits, and it would be extraordinary to use a scoring system where these bit scores scale to zero. However, some BLAST executables provide a command line option that can be used to override the default value of x\_dropoff\_init.

# 12.4 BlastExtensionParametersNew

The BlastExtensionParametersNew routine creates and initializes a new instance of BlastExtensionParameters. The function is declared in the file blast parameters.h with the following prototype.

```
Int2 BlastExtensionParametersNew(
   EBlastProgramType program_number,
    const BlastExtensionOptions* options,
    BlastScoreBlk* sbp,
   BlastQueryInfo* query_info,
   BlastExtensionParameters* *parameters)
```
The BlastExtensionParameters datatype is defined in blast parameters.h as follows.

```
typedef struct BlastExtensionParameters {
    BlastExtensionOptions* options;
    Int4 gap_x_dropoff;
    Int4 gap_x_dropoff_final;
} BlastExtensionParameters;
```
The datatype is closely related to the BlastExtensionOptions datatype, which contains many similarly named fields. BlastExtensionOptions datatype is defined in blast options.h as follows.

```
typedef struct BlastExtensionOptions {
        double gap_x_dropoff;
        double gap_x_dropoff_final;
        EBlastPrelimGapExt ePrelimGapExt;
        EBlastTbackExt eTbackExt;
        Boolean compositionBasedStats;
} BlastExtensionOptions;
```
The distinction between the similarly named fields of two datatypes is that scale independent, "bit" values are stored as double precision values in an instance of BlastExtensionOptions, whereas the corresponding values scaled to a particular value of  $\lambda$  and K are stored as integers in an instance of BlastExtensionParameters.

Let  $d$  and  $d^F$  represent the  $\mathsf{gap}.\mathtt{x}\_ \mathsf{dropoff}$  and  $\mathsf{gap}.\mathtt{x}\_ \mathsf{dropoff}\_ \mathsf{final}$  fields of the BlastExtensionParameters object. Let  $d_0$  and  $d_0^F$  be the corresponding fields of the BlastExtensionOptions object. For any given set of parameters  $\lambda$  and K, the fields are related by the following equations.

$$
d = \lfloor d_0 \ln 2/\lambda \rfloor
$$
  

$$
d^F = \lfloor d_0^F \ln 2/\lambda \rfloor
$$

The value of  $\lambda$  is taken from the Karlin block obtained by applying the routine s BlastFindValidKarlinBlk to the sbp->kbp gap array.

If  $sbp\text{-}scale_factor > 1$ , then the computed values of  $gap_x-dropoff$  and gap x dropoff final are rescaled by multiplication by sbp->scale factor.

# 12.5 Routines that set fields in BlastHitSavingParameters object

The BlastHitSavingParameters datatype is defined in blast parameters.h as follows.

```
typedef struct BlastHitSavingParameters {
    BlastHitSavingOptions* options;
    Int4 cutoff_score;
    Int4 cutoff_score_max;
    BlastLinkHSPParameters* link_hsp_params;
} BlastHitSavingParameters;
```
It is difficult to characterize exactly what a BlastHitSavingParameters object represents. The cutoff score field of the object represents the minimum score that must be attained by an HSP after a gapped extension for that HSP to proceed to the next stage of the BLAST algorithm. For ungapped searches, the field is not relevant. The cutoff score max field is the largest permissible value of the cutoff score field. The BlastInitialWordParametersUpdate function also uses cutoff score max field of a BlastHitSavingParameters object as the maximum permissible value of the cutoff for saving ungapped extensions. If HSP linking is to be performed, then link hsp params is set to a non-nil value.

# 12.5.1 BlastHitSavingParametersNew

The BlastHitSavingParametersNew routine creates and initializes a new instance of the BlastHitSavingParameters datatype. The function is declared in the file blast parameters.h with the following prototype.

```
Int2
BlastHitSavingParametersNew(
    EBlastProgramType program_number,
    const BlastHitSavingOptions* options,
    BlastScoreBlk* sbp, BlastQueryInfo* query_info,
    Int4 avg_subj_length,
    BlastHitSavingParameters* *parameters)
```
The BlastHitSavingParameters code does not use Karlin-Altschul parameters directly, but rather invokes BlastHitSavingParametersUpdate, which uses the scoring parameters to initialize the cutoff score and cutoff score max fields of the new BlastHitSavingParameters object.

#### 12.5.2 BlastHitSavingParametersUpdate

The BlastHitSavingParametersUpdate function is declared with the following prototype in the blast parameters.h.

```
Int2
BlastHitSavingParametersUpdate(
    EBlastProgramType program_number,
    BlastScoreBlk* sbp, BlastQueryInfo* query_info,
    Int4 avg_subject_length,
    BlastHitSavingParameters* parameters);
```
This function sets the cutoff score and max cutoff score fields of an object of type BlastHitSavingParameters. If parameters->options->cutoff score is set to a value greater than zero, then both cutoff score and max cutoff score are set to the product of that value with sbp->scale factor. Otherwise the following procedure is used to set the fields.

BlastHitSavingParametersUpdate first selects a Karlin-block by invoking the routine s BlastFindValidKarlinBlk on the sbp->kbp gap array for a gapped search or the sbp->kbp array for an ungapped search. It then invokes BLAST Cutoffs on options->expect value to obtain a value for the field max cutoff score. The effective search space used is the search space of the first context. The gap decay rate is not used.

For ungapped searches or if sum statistics are not being used, cutoff score is set to max\_cutoff\_score. Otherwise BLAST\_Cutoffs is invoked again with a E-value of 1.0 and a different search space, which is given by the following expression.

```
MIN(avg_qlen, avg_subject_length) * (Int8)avg_subject_length
```
The datatype Int8 is a signed integer type with at least 64 bits of precision; the size of the search space is frequently large enough to overflow 32 bit integers. The value avg\_subject\_length is a function argument and avg\_qlen is the average length of all query contexts. The gap decay rate, which is taken from the value

params->link\_hsp\_params->gap\_decay\_rate,

is used in the call to BLAST Cutoffs. The value of cutoff score is the lesser of the result from BLAST Cutoffs and the field cutoff score max.

Finally the computed values of cutoff score max and cutoff score are rescaled by multiplication by sbp->scale factor.

## 12.6 CalculateLinkHSPCutoffs

The CalculateLinkHSPCutoffs routine is declared in the blast\_parameters.h file with the following prototype.

```
void
CalculateLinkHSPCutoffs(
   EBlastProgramType program,
   BlastQueryInfo* query_info,
   BlastScoreBlk* sbp,
   BlastLinkHSPParameters* link_hsp_params,
    const BlastInitialWordParameters* word_params,
    Int8 db_length, Int4 subject_length)
```
The purpose of this routine it to calculate the weights used by the deprecated s BlastEvenGapLinkHSPs routine to generate linked sets. These weights are also effectively cutoffs, since no HSP that has score smaller than the given weight is added to a linked set.

The s\_BlastEvenGapLinkHSPs routine can be invoked for gapped searches, but the routine always uses an ungapped Karlin block, specifically

sbp->kbp[query\_info->first\_context],

to calculate the weights.

# Appendix

# A Blast KarlinBlkUngappedCalc details

This section is a detailed discussion of the Blast KarlinBlkUngappedCalc routine, described initially in section 3.1.

#### A.1 Developer comments

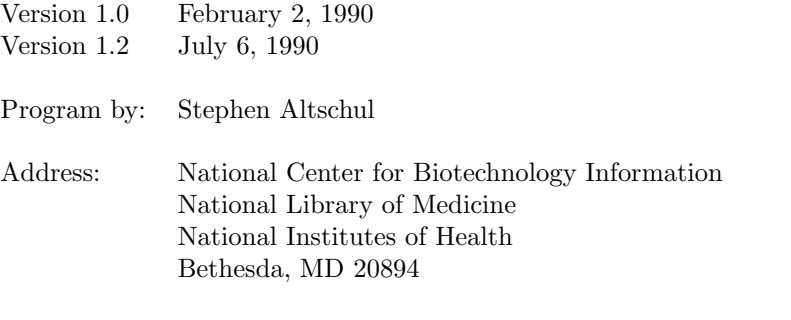

Internet: altschul@ncbi.nlm.nih.gov

See: Karlin, S. and Altschul, S.F. "Methods for Assessing the Statistical Significance of Molecular Sequence Features by Using General Scoring Schemes," Proc. Natl. Acad. Sci. USA 87 (1990), 2264-2268.

Computes the parameters  $\lambda$  and K for use in calculating the statistical significance of high-scoring segments or subalignments.

The scoring scheme must be integer valued. A positive score must be possible, but the expected (mean) score must be negative.

A program that calls this routine must provide the value of the lowest possible score, the value of the greatest possible score, and a pointer to an array of probabilities for the occurrence of all scores between these two extreme scores. For example, if score −2 occurs with probability 0.7, score 0 occurs with probability 0.1, and score 3 occurs with probability 0.2, then the subroutine must be called with  $\text{low} = -2$ , high = 3, and pr pointing to the array of values  $\{0.7, 0.0, 0.1, 0.0, 0.0, 0.2\}$ . The calling program must also provide pointers to  $\lambda$ and  $K$ ; the subroutine will then calculate the values of these two parameters. In this example,  $\lambda = 0.330$  and  $K = 0.154$ .

The parameters  $\lambda$  and K can be used as follows. Suppose we are given a length N random sequence of independent letters. Associated with each letter is a score, and the probabilities of the letters determine the probability for each score. Let  $S$  be the aggregate score of the highest scoring contiguous segment of this sequence. Then if N is sufficiently large (greater than 100), the following bound on the probability that  $S$  is greater than or equal to  $x$  applies:

$$
P(S \ge x) \le 1 - \exp[-KN e^{-\lambda x}].
$$

In other words, the p-value for this segment can be written as

$$
1 - \exp[-KN e^{-\lambda S}].
$$

This formula can be applied to pairwise sequence comparison by assigning scores to pairs of letters (e.g. amino acids), and by replacing  $N$  in the formula with  $N \times M$ , where N and M are the lengths of the two sequences being compared.

In addition, letting  $y = KNe^{-\lambda S}$ , the p-value for finding m distinct segments all with score  $\geq S$  is given by:

$$
1 - [1 + y + y^2/2! + \dots + y^{m-1}/(m-1)!]e^{-y}
$$

Notice that for  $m = 1$  this formula reduces to  $1 - e^{-y}$ , which is the same as the previous formula.

#### A.2 Error conditions

We use the notation of section 3.1.

If any routine invoked by Blast KarlinBlkUngappedCalc fails, then the values of  $\lambda$ , K and H are set to -1; logK is set to a large positive number; and the Blast KarlinBlkUngappedCalc routine returns 1 to indicate an error.

Let  $\ell$  and  $u$  be the lowest and highest scores that occur with nonzero probability. The Blast KarlinLambdaNR routine and the BlastKarlinLtoH routine both verify

• that the expected value of the scores is negative;

- that  $\ell < 0 < u$ ;
- that  $\ell >$  BLAST\_SCORE\_MIN and  $u <$  BLAST\_SCORE\_MAX; and
- that  $u \ell \leq$  BLAST\_SCORE RANGE MAX.

If any of the preceding conditions is not met, the routines fail and immediately return -1.

The BlastKarlinLHtoK routine verifies that the average score and the parameters  $\lambda$  and H are all nonnegative. It returns  $-1$  otherwise. The routine does not, however, validate  $\ell$  and  $u$ . The BlastKarlinLHtoK routine tries to allocate a work array and returns a  $-1$  if the allocation fails.

#### A.3 Numerical comments

#### A.3.1 Evaluation of series via Horner's rule

We use the notation defined section 3.1, particularly the definition of  $P_i(i)$  given by equation (3) and the definitions of  $\ell$  and u given in equation (4).

The Blast KarlinLambdaNR routine, the BlastKarlinLtoH routine and the BlastKarlinLHtoK routine all compute sums of the form  $s = \sum_{i=\ell}^{u} c_i e^{i\lambda}$  for some set of constants  ${c_i}$ . The sums are computed using Horner's rule, i.e.

$$
t_0 = c_{\ell}
$$
  

$$
t_i = c_{\ell+i} + e^{-\lambda} t_{i-1},
$$

where  $\hat{s} = t_{u-\ell}$ . Then  $s = \hat{s}/e^{-\lambda u}$ , which can be evaluated as

$$
s = \exp(\lambda u + \ln \hat{s})\tag{32}
$$

if underflow of  $e^{-\lambda u}$  is an issue. It is crucial that these sums not be computed naively, by computing  $e^{(\ell-1)\lambda}$  and powers of this quantity. In practice, these sums may be need to be computed for values of  $\lambda$  that cause  $e^{(\ell-1)\lambda}$  to underflow.

Horner's rule is the preferred method of evaluating polynomials and has been proved to be accurate. (See e.g. Higham [9].) There might be some concern, however, that we have introduced overflow conditions into the computation. That is not the case. Because  $e^{-\lambda} < 1$ ,

$$
|t_k| \le k \max_{\ell \le i \le k} (|c_i|). \tag{33}
$$

Thus, for reasonable values of the coefficients, Horner's rule cannot overflow. Underflow is still possible in any of the products  $e^{-\lambda} t_{i-1}$ . However, if the values of  $c_i$  are reasonably scaled (i.e. not all close to the smallest positive or largest negative double precision value), underflow does not affect the accuracy of the computation. Horner's rule is simpler to implement than a method the computes powers of  $e^{-\lambda}$  explicitly, better protected against overflow and underflow and almost always more efficient. The possible exception is the case in which  $e^{-\lambda u}$ underflows but  $e^{(\ell-1)\lambda}$  does not, in which case one must use (32) to calculate s from  $\hat{s}$ .

# A.3.2 Newton's method for computing  $\lambda^*$ .

Recall that the Karlin-Altschul parameter  $\lambda^*$  is the unique, positive root of the function

$$
\phi(\lambda) = -1 + \sum_{i=\ell}^{u} P_1(i)e^{i\lambda},
$$

introduced in equation (6). It is possible to compute  $\lambda^*$  by applying a safeguarded Newton iteration to the function  $\phi(\lambda)$ , but a better approach is to apply Newton's method to the polynomial

$$
q(x) = -x^{u} + \sum_{k=0}^{u-\ell} P_1(u-k)x^{k}.
$$

By definition,  $\phi(\lambda) = e^{u\lambda} \times q(e^{-\lambda})$ . Thus  $\lambda^* > 0$  is a root of  $\phi(\lambda)$  if and only if  $x^* = e^{-\lambda^*}$  is a root of  $q(x)$ . Therefore we may solve for  $\lambda^*$  by applying Newton's method to  $q(x)$ .

There are several advantages to applying Newton's method to  $q(x)$  rather than  $\phi(\lambda)$ . The polynomial  $q(x)$  is faster to evaluate. As is discussed below, it is straightforward to define a safeguarded Newton iteration on  $q(x)$  because the root of  $q(x)$  must lie in the interval  $(0, 1)$ . Furthermore, for  $x \in [0, 1]$ 

$$
|q(x)| \le x^u + \sum_{k=0}^{u-\ell} P_1(u-k)x^k \le 1 + \sum_{k=0}^{u-\ell} P_1(u-k) \le 2.
$$

Similar arguments can be used to show that the evaluation of  $q(x)$  and its derivative by Horner's rule does not overflow. Overflow or underflow may occur in practice in the computation of  $\phi(\lambda)$ .

In addition to generating a sequence of iterates, a safeguarded Newton iterations generates a sequence of intervals  $\{(a_k, b_k)\}\$ , where  $(a_{k+1}, b_{k+1}) \subset (a_k, b_k)$ for all iteration indices  $k$ . These intervals, known as intervals of uncertainty, each contain a zero of the polynomial  $q(x)$ . The polynomial has exactly two nonnegative roots, one at  $x = 1$  and the other at  $x = e^{-\lambda^*}$ . Because  $0 < e^{-\lambda^*} < 1$ , the interval  $(0, 1)$  may serve as an initial interval of uncertainty for a safeguarded Newton iteration.

Because  $\phi'(0) < 0$ , it follows that  $q'(1) > 0$ . Thus it is clear that  $q(x) < 0$  in the interval  $(x^*, 1)$ , and  $q(x) > 0$  in the interval  $[0, x^*)$ . Then for any point x for which  $q'(x) \geq 0$ , it follows that the Newton iterate  $x - q(x)/q'(x)$  is further from x<sup>\*</sup> than x is. Thus whenever  $q'(x) \geq 0$ , it makes sense to bisect the interval of uncertainty.

In the following, safeguarded algorithm, we implement the usual rule that a bisection step is taken if the proposed Newton iterate lies outside the current interval of uncertainty. We also require that, for some  $\gamma \in (0,1)$ ,

$$
|q(x_k)| \le \gamma |q(x_{k-1})| \tag{34}
$$

for every iterate  $x_k$  that is derived from  $x_{k-1}$  by a Newton step. A typical value of  $\gamma$  is .9. If  $x_k$  does not meet condition (34), then  $x_{k+1}$  is chosen by bisection. Thus it is clear that the iteration must converge to a zero of  $q(x)$  in the interval  $[0, 1]$ . We also implement the rule by which take a bisection step whenever  $q'(x_k) \geq 0$ . Because there is an interval about  $x = 1$  for which  $q'(x) \geq 0$ , the iteration cannot converge to  $x = 1$ , and thus converges to  $x^*$ . ALGORITHM A.1.

SAFEGUARDED NEWTON ITERATION FOR  $q(x)$ Let  $\tau > 0$  be a solution tolerance. Let  $k_{\text{max}}$  and  $x_0 \in (0,1)$  be given.  $\lambda \leftarrow \lambda_0, a \leftarrow 0 \text{ and } b \leftarrow 1.$ isNewton ← false for  $k = 1, \ldots, k_{\text{max}}$  do wasNewton ← isNewton isNewton  $\leftarrow$  false Let  $q_k = q(x)$  and  $q'_k = q'(x)$ . if  $q_k = 0$  then stop if  $q_k > 0$  then  $a \leftarrow x$ ; else  $b \leftarrow x$ ; end if if  $b - a < 2a(1 - b)\tau$  then  $x \leftarrow (b + a)/2$ ; stop; end if if (wasNewton and  $|q_k| > \gamma |q_{k-1}|$ ) or  $q'_k \ge 0$  then  $x \leftarrow (a+b)/2$ else  $y \leftarrow x - q_k/q'_k$ if  $y \leq a$  or  $y \geq b$  then  $y \leftarrow (b+a)/2$ else isNewton ← true  $x_+ \leftarrow x$ ;  $x \leftarrow y$ if  $|(x-x_-)| \leq x(1-x)\tau$  then stop; end if end if end if end do

The convergence tests of Algorithm A.1 merit some discussion. Suppose we wish to compute  $\lambda^*$  with relative accuracy  $\tau$ . In other words, we wish to find a computed value  $\lambda$  such that

$$
-\tau \le \frac{\lambda - \lambda^*}{\lambda} \le \tau. \tag{35}
$$

But then  $e^{-\lambda \tau} \leq e^{\lambda - \lambda^*} \leq e^{\lambda \tau}$ . If  $x = e^{-\lambda}$  and  $x^* = e^{\lambda^*}$ , then

$$
x^{\tau} - 1 \le \frac{x^* - x}{x} \le x^{-\tau} - 1. \tag{36}
$$

We may expand  $x^{\tau} - 1$  in a Taylor series about  $x = 1$  to find that for  $x \in (0, 1]$ ,

$$
x^{\tau} - 1 = \tau(x - 1) + \frac{1}{2}\tau(\tau - 1)\xi^{\tau - 1}(x - 1)^2
$$

for some  $\xi \in [x, 1]$ . But  $\tau(\tau - 1) < 0$  for  $0 < \tau < 1$ , and thus the second term in the expansion is negative. It follows that  $x^{\tau} - 1 < -\tau(1 - x)$  for  $x \in (0, 1]$ .

One may use a similar argument to show that  $\tau(1-x) < x^{-\tau} - 1$ . Therefore the termination criterion

$$
|x - x^*| \le x(1 - x)\tau \tag{37}
$$

is at least as stringent as (36).

If x is close to one, the criterion  $(37)$  can be very stringent. However, if x is close to one,  $\lambda = -\ln x$  is close to zero. It is not difficult to see that if x is close to one, then the quantity  $(x^* - x)/x$  closely approximates  $\lambda - \lambda^*$  and the quantity  $\tau(1-x)$  closely approximates  $\lambda \tau$ . Thus condition (37) is no more difficult to satisfy than (35).

# B The calculation of length adjustments

This section discusses the iteration used by BLAST ComputeLengthAdjustment to compute the length adjustments that are used when calculating E-values. For a discussion of length adjustments and how these relate to the effective lengths of the query and database sequences, see section 5.

In this section, we use the notation of section 5, except that we refer to the actual lengths of the query sequence and the database as  $m$  and  $n$ , rather than as  $m_a$  and  $n_a$ . We do not refer to the effective lengths of the query and database in this section, so there should be no cause for confusion.

# B.1 A fixed-point iteration

Let us define the function

$$
f(\ell) = \bar{\alpha} \ln \{ K(m - \ell)(n - N\ell) \} + \beta,
$$
\n(38)

where  $\beta = 0$  for an ungapped alignment, and

$$
\bar{\alpha} = \begin{cases} \alpha/\lambda & \text{for a gapped alignment; and} \\ 1/H & \text{for an ungapped alignment.} \end{cases}
$$

Let us define the interval  $\Omega = [0, \min(m, n/N)]$ . We seek a fixed point  $\ell^*$  of  $f(\ell)$ in  $\Omega$ . In other words, we seek a point  $\ell^* \in \Omega$  at which  $\ell^* = f(\ell^*).$ 

The derivative of  $f(\ell)$  is

$$
f'(\ell) = -\bar{\alpha} \left( \frac{1}{m - \ell} + \frac{N}{n - N\ell} \right). \tag{39}
$$

Thus  $f(\ell)$  is strictly decreasing in  $\Omega$ . Consider the function  $h(\ell) = f(\ell) - \ell$ , which is defined so that  $f(\ell) = \ell$  if and only if  $h(\ell) = 0$ . The function  $h(\ell)$  is also strictly decreasing in  $\Omega$ . Due to the the logarithm in the definition of  $h(\ell)$ , the function  $h(\ell)$  is positively infinite in the limit as  $\ell$  approaches negative infinity, and

$$
\lim_{\ell \to \min(m,n/N)^{-}} h(\ell) = -\infty.
$$

Therefore, there must be a value  $\ell^* < \min(m, n/N)$  for which  $h(\ell^*) = 0$ . Furthermore,  $h(\ell)$  is strictly decreasing, so  $\ell^*$  is unique. If  $h(0) = f(0) > 0$ , then  $\ell^* \in \Omega$ . Conversely, if  $h(0) = f(0) < 0$ , there can neither be a zero of  $h(\ell)$  nor a fixed point of  $f(\ell)$  in  $\Omega$ .

Because  $f(\ell)$  is strictly decreasing for  $\ell \in \Omega$ , one may easily determine whether a given value of  $\ell$  is less than or greater than  $\ell^*$ .

### **Proposition B.1.1.** Suppose  $\ell \in \Omega$ . Then

- $\ell^* < f(\ell)$  if and only if  $\ell < \ell^*$ ; and
- $\ell^* > f(\ell)$  if and only if  $\ell > \ell^*$ .

*Proof.* If  $\ell < \ell^*$ , then because  $f(\ell)$  is strictly decreasing,  $f(\ell^*) < f(\ell)$ . But  $\ell^* = f(\ell^*)$ , and so  $\ell^* < f(\ell)$ . Similarly, if  $\ell > \ell^*$  then  $\ell^* > f(\ell)$ . All possibilities are exhausted, so the result follows.  $\Box$ 

# B.2 A safeguarded fixed-point iteration

The following algorithm is used to define the BLAST ComputeLengthAdjustment routine, described in section 5.1.

If  $Kmn \geq \max(m, n)$ , we impose the restriction that the computed value  $\ell$ satisfies

$$
K(m - \overline{\ell})(n - N\overline{\ell}) \ge \max(m, n). \tag{40}
$$

Suppose  $Kmn \geq \max(m, n)$  and let  $\ell_{\max}$  be the smaller of the two necessarily nonnegative roots of

$$
K(m - \ell)(n - N\ell) = \max(m, n).
$$

Then  $\bar{\ell} \in \Omega$  satisfies inequality (40) if and only if  $\bar{\ell} \in [0, \ell_{\max}]$ . This property is a immediate consequence of the fact that the left hand side of inequality (40) is a convex quadratic function with a negative slope at zero. In the exceptional case in which  $Kmn < \max(m, n)$ , no  $\ell \in \Omega$  satisfies condition (40), and we take both  $\ell_{\text{max}}$  and  $\bar{\ell}$  to be zero.

The algorithm for computing  $\bar{\ell}$  employs an iteration with iteration index i and variables  $\ell_i$  and  $y_i$ . For  $i = 1, \ldots$ , maxits, the value  $\ell_{i-1}$  is restricted to lie in [0,  $\ell_{\text{max}}$ ], and  $y_i$  is chosen by the rule  $y_i = f(\ell_{i-1})$ . Typically, one will choose  $\ell_i$  by the rule  $\ell_i = y_i$ . However, there are circumstances in which  $\ell_i$  can not be chosen by this rule; in particular,  $\ell_i$  must lie within  $[0, \ell_{\text{max}}]$ .

Let the sequence of intervals  $\{[a_i, b_i]\}$  be ordered by inclusion, and let  $a_0 = 0$ and  $b_0 = \ell_{\max}$ . For any iteration i, if  $\ell_i \in [a_i, b_i]$ , then  $\ell_i \in [0, \ell_{\max}]$ . The rule

$$
\ell_i = \begin{cases} y_i & \text{if } a_i \le y_i \le b_i \text{; and} \\ (a_i + b_i)/2 & \text{otherwise} \end{cases}
$$

necessarily chooses a value of  $\ell_i \in [a_i, b_i]$ . For  $i \geq 1$ , we choose the interval  $[a_i, b_i]$  by the following rule.

$$
[a_i, b_i] = \begin{cases} [\ell_{i-1}, b_{i-1}] & \text{whenever } \ell_{i-1} \le y_i \text{; and} \\ [a_{i-1}, \ell_{i-1}] & \text{otherwise.} \end{cases}
$$
(41)

Because  $\ell_{i-1} \in [a_{i-1}, b_{i-1}]$  and because rule (41) chooses one of the two endpoints of  $[a_i, b_i]$  to be  $\ell_i$ , it follows that  $[a_i, b_i] \supset [a_{i+1}, b_{i+1}]$  for every i.

**Proposition B.2.1.** If  $\ell^* \in [0, \ell_{\max}]$  and  $[a_i, b_i]$  is chosen by rule (41) for  $i \ge 1$ , then  $\ell^* \in [a_i, b_i]$  for every i.

*Proof.* By assumption  $\ell^* \in [a_0, b_0]$ . Suppose  $\ell^* \in [a_i, b_i]$ . If  $\ell_i \leq y_i$ , then from Proposition B.1.1 and rule (41) it follows that  $\ell^* \in [a_{i+1}, b_{i+1}] = [\ell_i, b_i].$ Similarly, if  $\ell_i > y_i$ , then  $\ell_i > \ell_*$  and  $\ell_* \in [a_{i+1}, b_{i+1}] = [a_i, \ell_i].$  $\Box$ 

Based on these observations, we define the following algorithm that seeks  $\ell^*$ .

Algorithm B.1. Compute Effective Lengths Let m, n, N,  $\bar{\alpha}$ ,  $\beta$ , K, maxits and  $\ell_{\text{max}}$  be given.  $a_0 \leftarrow 0; \, \ell_0 \leftarrow 0; \, \overline{\ell} \leftarrow 0; \, b_0 \leftarrow \ell_{\text{max}}$ converged  $\leftarrow$  false for  $i = 1, \ldots,$  maxits do  $y_i \leftarrow \bar{\alpha} \ln[K(m - \ell_{i-1})(n - N\ell_{i-1})] + \beta$ if  $\ell_{i-1}$  ≤  $y_i$  then  $a_i \leftarrow \ell_{i-1}; \bar{\ell} \leftarrow \ell_{i-1}; b_i \leftarrow b_{i-1}$ if  $y_i - \bar{l} \leq 1$  then converged ← true; stop else  $a_i \leftarrow a_{i-1}$ ;  $b_i \leftarrow \ell_{i-1}$ end if if  $a_i \leq y_i \leq b_i$  then  $\ell_i \leftarrow y_i$ else if  $i = 1$  then  $\ell_i \leftarrow \ell_{\text{max}}$ ; else  $\ell_i \leftarrow (a_i + b_i)/2$ ; end if end if

end do

From the real-valued quantity  $\overline{\ell}$ , one must obtain an integer value for the length adjustment. Proposition B.3.2 states that if Algorithm B.1 converges, then  $\ell^* \in [\bar{\ell}, \bar{\ell}+1]$ . Thus when the iteration converges, either floor( $\ell^*$ ) = floor( $\bar{\ell}$ ) or floor $(\ell^*)$  = floor $(\bar{\ell})$  + 1. One must compute  $f(\text{floor}(\bar{\ell}) + 1)$  and apply Proposition B.1.1 to determine which relationship holds. Whenever possible, one uses floor $(\ell^*)$  as the integer-valued length adjustment. On the rare occasions in which the iteration does not converge or in which one floor $(\ell^*) > \ell_{\max}$ , one uses floor( $\ell$ ) as the length adjustment.

#### B.3 Convergence properties

In this section, we state and prove convergence results for Algorithm B.1.

**Proposition B.3.1.** If the true fixed point  $\ell^*$  is nonnegative, then  $\bar{\ell} \leq \ell^*$  at the final iteration of Algorithm B.1.

*Proof.* The initial value of  $\bar{\ell}$  is zero. Therefore if  $\ell^*$  is nonnegative, then  $\bar{\ell} \leq \ell^*$ at the first iteration. The value of  $\overline{\ell}$  is updated only if  $\ell_{i-1} \leq y_i$ , which, by Proposition B.1.1, occurs only when  $\ell_{i-1} \leq \ell^*$ .  $\Box$ 

**Proposition B.3.2.** If Algorithm B.1 converges, then  $\ell^* \in [\bar{\ell}, \bar{\ell} + 1]$ .

*Proof.* Algorithm B.1 can converge only if  $\ell_{i-1} \leq y_i$  and  $y_i - \ell_{i-1} \leq 1$  for some index *i*. By Proposition B.1.1, if  $\ell_{i-1} \leq y_i$ , then  $\ell_{i-1} \leq \ell^*$ . Furthermore,  $\ell^* \leq y_i$ because  $f(\ell)$  is strictly decreasing. Thus

$$
\ell_{i-1} \leq \ell^* \leq y_i \leq \ell_{i-1} + 1.
$$

The updating rules of Algorithm B.1 choose  $\bar{\ell} = \ell_{i-1}$  for the value of i at which convergence occurs. The result follows immediately.  $\Box$ 

**Proposition B.3.3.** If  $\ell^*$  is negative, then the value of  $\overline{\ell}$  is zero at the final iteration of Algorithm B.1.

*Proof.* Algorithm B.1 restricts  $\ell_i$  to be nonnegative for every i. Thus, if  $\ell^*$  is negative, then  $\ell^* < \ell_{i-1}$  for every  $i \geq 1$ . From Proposition B.1.1, it follows that  $y_i < \ell_{i-1}$  for every  $i \geq 1$ . But the value of  $\overline{\ell}$  is updated only when  $y_i \geq \ell_{i-1}$ . Thus the value of  $\bar{\ell}$  at the final iteration of Algorithm B.1 equals its initial value, which is zero.  $\Box$ 

**Proposition B.3.4.** If  $\ell^* > \ell_{\max}$ , then the value of  $\overline{\ell}$  is  $\ell_{\max}$  at the final iteration of Algorithm B.1.

*Proof.* Because  $\ell_0 = 0 \leq \ell_{\text{max}} < \ell^*$ , it follows from Proposition B.1.1 that both  $\ell_0 < y_1$  and  $\ell_{\max} < y_1$ . Thus Algorithm B.1 chooses  $b_1 = b_0 = \ell_{\max}$ . Furthermore  $b_1 < y_1$ , and so the algorithm chooses  $\ell_1 = \ell_{\max}$ . Therefore  $\ell_1 < \ell^*$ , and so  $\ell_1 < y_2$ . Inspection of Algorithm B.1 then shows that

- $b_2 = b_1 = \ell_{\text{max}};$
- the value of  $\bar{\ell}$  is updated to equal  $\ell_1 = \ell_{\text{max}}$ ; and
- the iteration terminates with  $i = 2$ .

Thus the value of  $\ell$  at the final iteration of Algorithm B.1 is  $\ell_{\text{max}}$ .

 $\Box$ 

It is possible, but unlikely, that  $\ell^* \in [0, \ell_{\text{max}}]$  but that the iteration does not converge. In this case, by Proposition B.3.1, the algorithm produces an underestimate of the fixed point. By the well-known fixed point theorem (see e.g. Atkinson [7], Theorem 2.6), if there is a point  $\ell^*$  for which  $\ell^* = f(\ell^*)$ and for which  $|f'(\ell^*)| = \gamma < 1$ , then there is an interval about  $\ell^*$  for which the iteration  $\ell_{k+1} = f(\ell_k)$  converges to  $\ell^*$ . The rate of convergence is at worst linear. If  $\gamma \neq 0$ , then the iteration converges linearly at an asymptotic rate of  $\gamma$ . Inspection of equation (39) suggests that  $|f'(\ell^*)|$  would be considerably less than one for typical values of  $\ell^*, m, n, N, H, \alpha$  and  $\lambda$ ; and thus that convergence would be quick.

# References

- [1] S.F. Altschul, W. Gish, W. Miller, E.W. Myers, and D.J. Lipman. Basic local alignment search tool. J. Mol. Biol., 215:403–410, 1990.
- [2] Stephen F. Altschul. Evaluating the statistical significance of multiple distinct local alignments. In Suhai, editor, Theoretical and Computational Methods in Genome Research, pages 1–14. Plenum Press, New York, 1997.
- [3] Stephen F. Altschul. Generalized affine gap costs for protein sequence alignment. Proteins, 32:88–96, 1998.
- [4] Stephen F. Altschul, Ralf Bundschuh, Rolf Olsen, and Terence Hwa. The estimation of statistical parameters for local alignment score distributions. Nucleic Acids Res., 29:351–361, 2001.
- [5] Stephen F. Altschul and W. Gish. Local alignment statistics. Meth. Enzymol., 266:460–480, 1996.
- [6] Stephen F. Altschul, Thomas L. Madden, Alejandro A. Sch¨affer, Jinghui Zhang, Zheng Zhang, Webb Miller, and David J. Lipman. Gapped BLAST and PSI-BLAST: a new generation of protein database search programs. Nucleic Acids Res., 25:3389–3402, 1997.
- [7] Kendal E. Atkinson. An Introduction to Numerical Analysis. Wiley, 1989.
- [8] A. Dembo, S. Karlin, and O. Zeitouni. Limit distribution of maximal nonaligned two-sequence segmental score. Ann. Prob., 22:2022–2039, 1994.
- [9] Nicholas J. Higham. Accuracy and Stability of Numerical Algorithms. SIAM, 1996.
- [10] Samuel Karlin and Stephen F. Altschul. Methods for assessing the statistical significance of molecular sequence features by using general scoring schemes. Proc. Nat. Acad. Sci. USA, 87:2264–2268, 1990.
- [11] Samuel Karlin and Stephen F. Altschul. Applications and statistics for multiple high-scoring segments in molecular sequences. Proc. Nat. Acad. Sci. USA, 90:5873–5877, 1993.
- [12] Arthur B. Robinson and Laurelee R. Robinson. Distribution of glutamine and asparagine residues and their near neighbors in peptides and proteins. Proc. Nat. Acad. Sci. USA, 88:8880–8884, 1991.
- [13] Zheng Zhang, Alejandro A. Schäffer, Webb Miller, Thomas L. Madden, David J. Lipman, Eugene V. Koonin, and Stephen F. Altschul. Protein sequence similarity searches using patterns as seeds. Nucleic Acids Res., 26:3986–3990, 1998.